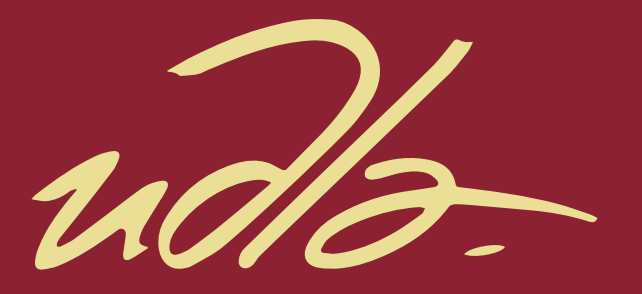

## FACULTAD DE INGENIERÍA Y CIENCIAS APLICADAS

## SIMULACIÓN DE AUDIO BASADO EN CONDICIONES ATMOSFÉRICAS DE ALGUNOS PLANETAS DEL SISTEMA SOLAR

AUTOR

Nicolás Salomón Dávila Vallejo

AÑO

2020

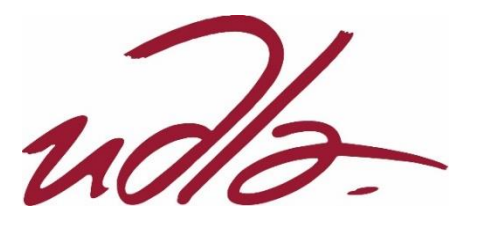

# FACULTAD DE INGENIERÍA Y CIENCIAS APLICADAS

# SIMULACIÓN DE AUDIO BASADO EN CONDICIONES ATMOSFÉRICAS DE ALGUNOS PLANETAS DEL SISTEMA SOLAR

Trabajo de Titulación presentado en conformidad con los requisitos establecidos para optar por el título de Ingeniero en Sonido y Acústica

> Profesor Guía MSc. Daniel Alejandro Núñez Solano

Autor Nicolás Salomón Dávila Vallejo

Año

2020

## **DECLARACIÓN DEL PROFESOR GUÍA**

"Declaro haber dirigido el trabajo, Simulación de audio basado en condiciones atmosféricas de algunos planetas del sistema solar, a través de reuniones periódicas con el estudiante Nicolás Salomón Dávila Vallejo, en el semestre 202010, orientando sus conocimientos y competencias para un eficiente desarrollo del tema escogido y dando cumplimiento a todas las disposiciones vigentes que regulan los Trabajos de Titulación".

Daniel Alejandro Núñez Solano Máster Universitario en Ingeniería Acústica CI: 1716430911

## **DECLARACIÓN DEL PROFESOR CORRECTOR**

"Declaro haber revisado este trabajo, Simulación de audio basado en condiciones atmosféricas de algunos planetas del sistema solar, del estudiante Nicolás Salomón Dávila Vallejo, en el semestre 202010, dando cumplimiento a todas las disposiciones vigentes que regulan los Trabajos de Titulación".

 $\setminus$ 

Juan Sebastián Vizuete Déley Máster Universitario en Ingeniería Acústica CI: 0604086769

## **DECLARACIÓN DE AUTORÍA DEL ESTUDIANTE**

"Declaro que este trabajo es original, de mi autoría, que se han citado las fuentes correspondientes y que en su ejecución se respetaron las disposiciones legales que protegen los derechos de autor vigentes."

Nicolás Salomón Dávila Vallejo

CI: 1721492443

## **AGRADECIMIENTOS**

Me siento totalmente agradecido con todas las personas que brindaron apoyo para poder culminar con éxito este trabajo de titulación. Y a las personas que se interpusieron en mi camino les agradezco aún más, ya que ellos son quienes me dieron una razón para esforzarme y dar todo de mí. Y finalmente a mi persona por el arduo trabajo ejercido durante todo este tiempo, el cual se ve reflejado en el presente.

## **DEDICATORIA**

El presente trabajo de titulación va dedicado a todas las personas y situaciones que formaron mi educación y experiencia hacia el rumbo del éxito estudiantil. A mis padres y hermano que me apoyaron incondicionalmente durante todo este proceso. A mis amigos que siempre velan por mi futuro y mis triunfos. Y a mi persona, por demostrar que puedo ser capaz de alcanzar lo inalcanzable y de poder superarme cada día.

#### **RESUMEN**

El presente proyecto demuestra de forma teórica la variación sonora en el espectro frecuencial dentro de la atmósfera de los planetas del sistema solar. Logrado gracias a la implementación y desarrollo de ecuaciones físicas y químicas, en conjunto con datos atmosféricos de cada planeta proporcionadas por la NASA (*National Aeronautics and Space Administration*). Esta metodología conlleva a entregar valores de la velocidad del sonido y posteriormente a obtener resultados frecuenciales. La implementación de un código que simulen estos datos, y que sean aplicados a señales de audio como entrada, es necesario para poder llevar los resultados desde un plano objetivo a uno subjetivo. Para ello se crea una interfaz gráfica con la ayuda del programa Matlab, de la corporación MathWorks. La intención de esta interfaz es el poder brindar una interacción entre el usuario y la codificación, sin que necesariamente tengan que pasar por toda la teoría o el código en sí. De esta forma pueden escuchar audios que reflejan el comportamiento que tiene el sonido dentro de cada planeta. Y así poder obtener un análisis objetivo e interpretativo, que se complementan y validan entre sí, brindando resultados que confirman la existencia de una variación sonora entre los planetas.

## **ABSTRACT**

The present project demonstrates theoretically the sound variation in the frequency spectrum inside of the solar system planets' atmosphere. Achieved due to the implementation and development of physics and chemistry equations, together with atmosphere data of each planet provided by the NASA institution (National Aeronautics and Space Administration). This methodology entails the return of values for the speed of sound and consequently to obtain frequency results. The implementation of a simulation code for this data, applicable to audio signals as inputs, is necessary in order to carry results from an objective plane to a subjective one. For that, a graphical user interface is created with the help of the MathWorks Corporation's codification software, Matlab. The main objective of this interface is to provide an interaction between the user and the code, without the requirement to gather theoretical knowledge or about the code itself. In that way, it is able to listen to audios that reflect the behavior of sound inside each planet. Finally, to be able to obtain an objective and interpretative analysis that complement and validate each other, granting results that confirm the existence of sound variations among the planets.

# ÍNDICE

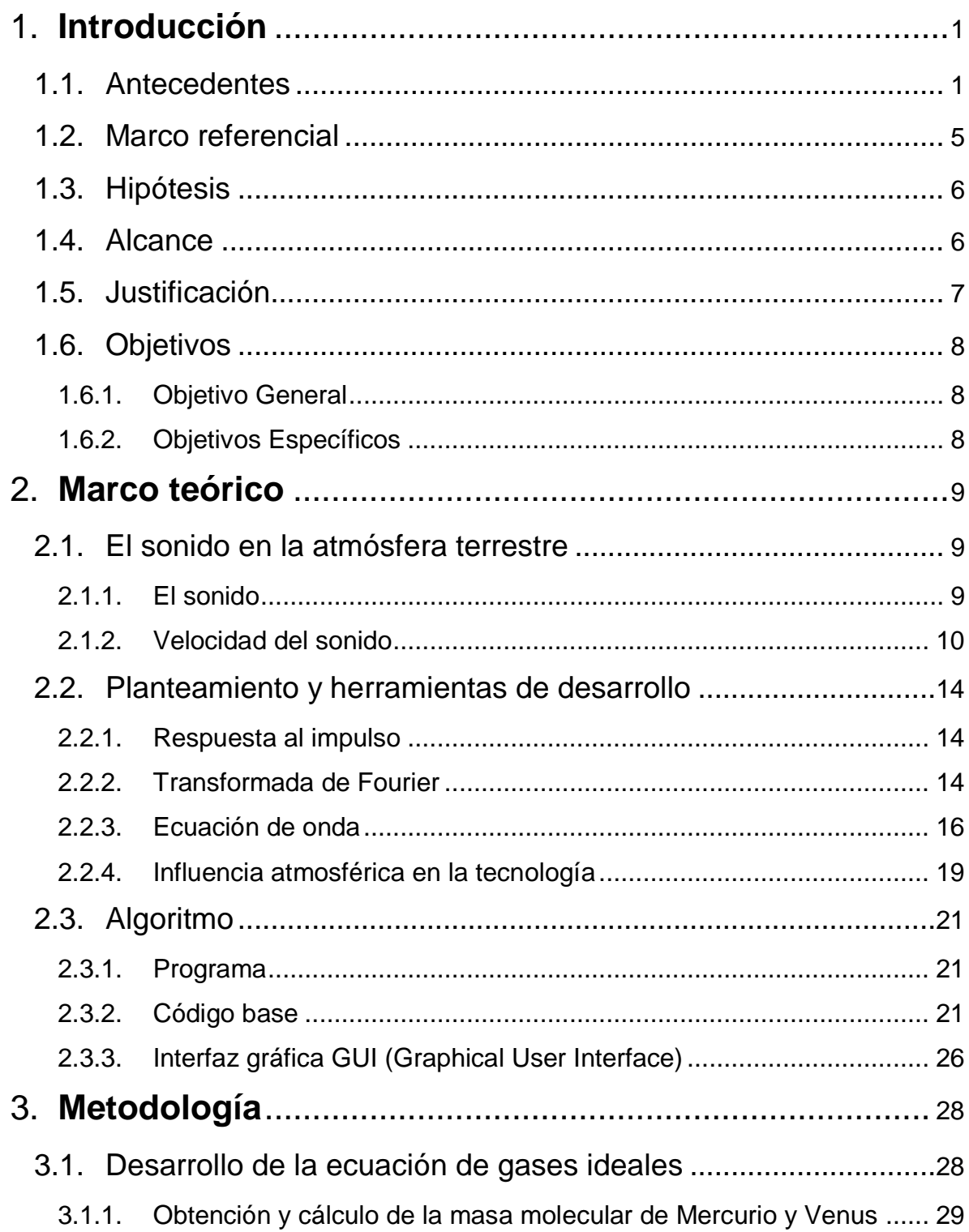

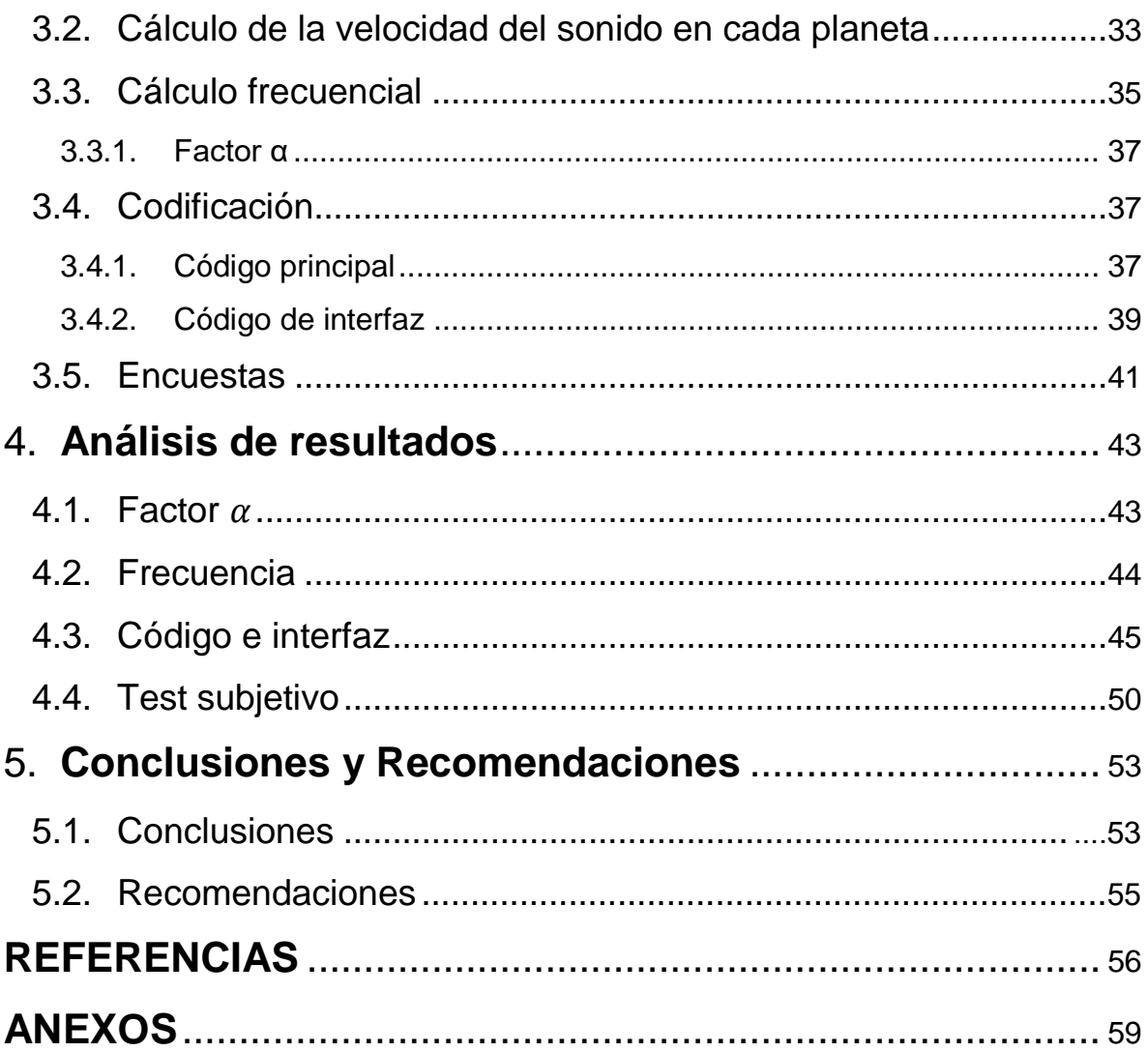

## <span id="page-11-0"></span>**1. Introducción**

El presente trabajo de titulación tiene como planteamiento principal la innovación de poder simular la propagación del sonido en otros planetas. Para ello se decide abordar el uso de la química y de la física, acompañado de la programación, y así poder obtener resultados únicos del comportamiento del sonido de acuerdo a las condiciones ambientales de los planetas. Esto con la finalidad de aprender mejor el comportamiento sonoro que tienen los planetas que se encuentran dentro del sistema solar.

## <span id="page-11-1"></span>**1.1. Antecedentes**

Si bien se conoce gran parte del planeta Tierra, a su estructura ambiental y a la atmósfera en la que los seres humanos coexisten. Es pertinente aclarar que esta situación no es la misma para los demás planetas, inclusive aquellos que se encuentran dentro del sistema solar. Por ello, los análisis que estén basados en el conocimiento superficial y real de cada zona fuera de la Tierra es un gran avance para humanidad en todos los aspectos. En este caso, la intención de crear una herramienta única y diferente, a la cual todas las personas tengan acceso, podría incrementar el conocimiento e investigación del universo en sí.

En el presente proyecto, se procura resolver el cuestionamiento de la apreciación sonora que se obtendría al situarse en un planeta diferente a la Tierra, y escuchar sonidos que inicialmente se creían únicos en entornos conocidos. Causando así la intriga y un mayor alcance hacia el conocimiento de nuevos medios de transmisión sonora. Logrando esto al guiarse por las bases e investigaciones que se han realizado a lo largo de la historia, de los cuales aquellos que son más útiles para la realización de este proyecto serán mostrados a continuación.

En primera instancia tenemos la forma en que se propaga el sonido. Esto se efectúa gracias al medio de transmisión sonora que permite la vibración y choque de las partículas en el aire. Dichas partículas están dispersas, por lo que su entropía permite una distribución más efectiva de energía. Es decir que la densidad del medio que en este caso es un gas; mientras más bajo sea, más permisivo es para que exista flujo de energía. De esta manera, teniendo en cuenta que mientras más cerca del espacio se coloca una fuente, este tendrá menos medio de transmisión en su alrededor. Según una investigación realizada en Texas, Estados Unidos de América, confirman la existencia de una relación que tiene el sonido con la altura atmosférica en la que se encuentra la fuente. Esto causa un condicional que es causado por la atmósfera solar, es decir algo que es válido solo para aquellos planetas que sean afectadas por la atmósfera solar y a su vez estos tienen que pertenecer al sistema solar. Estas conclusiones se dieron gracias a su análisis teórico y al práctico, ya que ambas constaban con resultados similares, por lo que hasta el momento se lo puede considerar como una veracidad (Wiśniewska, Musielak, Staiger, & Roth, 2016).

La importancia del concepto físico del sonido y cómo este es propagado da paso a su análisis en otros medios de transmisión, tales como los gases compuestos que existen en la atmósfera de la mayoría de planetas dentro del sistema solar. Las atmósferas interplanetarias presentan una oportunidad de evaluar teorías y conocimientos generales aplicados en la física y su interacción al someterlos en condiciones diferentes al de la Tierra. Esto se logra gracias a las características rotatorias de carácter orbital alrededor del sol, similares entre cada planeta dentro del sistema solar, pero con diferente orbita de desplazamiento. Sin embargo, es notable que ciertas variables se comportan diferentes con respecto a la Tierra. El ejemplo más significativo para este proyecto está en la inconsistencia que tiene la presión atmosférica a lo largo del tiempo en el planeta Marte. Esto causa que se aplique un análisis más riguroso al comportamiento del mismo para así tener un valor promedio o si dicha variabilidad se deba tomar en cuenta (Haberle, Clancy, Forget, Smith, & Zurek, 2017).

Las simulaciones sonoras de audio en medios interplanetarios no han sido expuestas públicamente desde sus bases físicas y modelados matemáticos, solo de una forma más general y sin especificar cuáles han sido las principales modificaciones que se han llevado a cabo en la programación. La escasez de este material educativo se ha dado principalmente por la desventaja de no tener resultados concisos dados por la recolección de datos sobre las condiciones ambientales de los planetas dentro del sistema solar. Dando como resultado una limitación en cuanto a la simulación respecta. Sin embargo, a lo largo de la historia, investigaciones que presentan la cuantificación de variables que influyan en cómo se propaga el sonido, han hecho posible la redacción de algunas publicaciones que hagan referencia al proceso por el cual este proyecto se deba someter.

La recopilación de estudios realizada por Leighton y Petculescu (2007), a cerca de los beneficios de las investigaciones sobre el uso de la acústica en el espacio, evidencia la importancia que tiene el estudio acústico en la exploración y expansión del conocimiento que se ha tenido aislada en el compendio de datos brindados por máquinas de exploración. Claramente haciendo referencia a todo cuerpo celeste, planeta, espectro espacial y otras entidades conocidas. Inclusive ellos lo mencionan, traducido textualmente "Las atmósferas planetarias son sistemas dinámicos complejos cuyas estructuras, composiciones y dinámicas afectan profundamente a la propagación del sonido. En consecuencia, las ondas acústicas, siendo acopladas directamente con el medio, pueden sondear efectivamente dichos ambientes planetarios."

Dicho esto, algunos investigadores, a los cuales se suman los anteriormente mencionados, lograron simular el sonido en Marte, Venus y la luna de Saturno llamada Titán. Esto fue logrado gracias a los datos obtenidos por un sonar enviado a cada uno de esos cuerpos celestes. Principalmente lo que realiza dicho sistema sonar es el emitir un pulso acústico, este regresa a los sensores del sonar mediante las reflexiones que emitan el objetivo a estudiar y finalmente realiza un modelado acústico que describe el comportamiento del objeto puesto a prueba. Con estos datos, lo que prosiguieron a realizar es un sistema de modulación de audio. Es decir, el sonar proporciona una señal moduladora y el audio a modular es la señal portadora, dando como resultado un audio que se adapta al "molde" acústico para así simular el sonido en los planetas y cuerpo celeste mencionados en un inicio. En resumen, actúa de la misma forma que un "vocoder" básico en el audio digital. Al finalizar este trabajo, enviaron los programas de simulación para su uso en el planetario Astrium en la ciudad de Winchester, Inglaterra. (Leighton, Banda, Berges, Joseph, & White, 2016)

Por otro lado, se tiene a la falta de investigación particular del sonido en otros planetas de forma teórica. Es por ello que Petculescu (2016) realizó una investigación paralela a la anterior, para así determinar las propiedades acústicas en los mismos cuerpos celestes. En especial Marte y Venus, ya que estos planetas contaban con la presencia de las naves espaciales "Mars Pathfinder" y "Venus Express" respectivamente. Estas naves recolectaban ciertos datos e información acerca de los planetas que tenían de objetivo, donde algunas variables que analizaban era de carácter ambiental y atmosférico. Petculescu optó por escoger y modelar las propiedades acústicas de diferentes zonas atmosféricas de ambos planetas. Llegando a conclusiones tales como una falta de pérdida de energía por parte de bajas frecuencias ya que la simetría del suelo y la falta de zonas que absorban dichas frecuencias causan que estas se propaguen hasta que se desvanezcan sólo por fricción intermolecular. Su investigación no se basó en realizar una simulación sonora, sino en realizar un modelado acústico que describa todas las posibles características que se puedan obtener o calcular. Concluyendo que las variables principales para predecir un comportamiento acústico en Venus y Marte son: temperatura, presión y perfiles de densidad atmosférica obtenidas por misiones interplanetarias de naves espaciales tales como las mencionadas con anterioridad para la realización de esta investigación. La falta de aplicación práctica de esta investigación da como incógnita la veracidad o la aproximación a la realidad acústica que se tiene a partir de la teoría, ya que mediante la práctica esta fue desarrollada al realizar una simulación que modela lo captado por un sensor. Es ahora cuando se puede aplicar la parte teórica del sonido, con un enfoque ambiental ya que este evidenciará las características que tenga el medio de propagación sonoro, según cada planeta, y así poder evaluarlo desde el cálculo matemático, en lugar de un método más experimental.

## <span id="page-15-0"></span>**1.2. Marco referencial**

Según los datos ambientales, característicos de cada planeta, y fórmulas que describen al sonido desde una perspectiva matemática; se propone crear un código que muestre una interfaz de simulación. La cual permita al usuario escuchar un audio como si este fuera recreado en otro planeta que esté dentro del sistema solar. Según el alcance logrado en la actualidad con las bases fisicomatemáticas del sonido, y paralelamente a los estudios realizados para proporcionar evidencia de fluctuaciones ambientales y atmosféricas diferentes al de la Tierra, este proyecto logrará exponerlo mediante la simulación mencionada anteriormente. Sin embargo, ya que todos los datos que se pueden recopilar son insuficientes para poder simularos de forma absoluta, se llega a un consenso para no caer en la ambigüedad y poder obtener resultados que no se aparten de lo real. De esta manera, también se pretende desarrollar una interfaz para que los usuarios tengan la capacidad de modificar y/o editar ciertos parámetros en la codificación que son pertinentes al momento de evaluar la sonoridad en el medio de propagación de diferentes planetas. Un ejemplo de ello sería el día y la noche, donde las temperaturas varían de manera significativa. Esto causa un desfase numérico al momento de simular la velocidad en la que el sonido viaja en el medio, por lo que este tipo de parámetros serán considerados en su desarrollo.

## <span id="page-16-0"></span>**1.3. Hipótesis**

Debido a la existencia de diferentes gases dentro de cada planeta del sistema solar, al compararlo con la Tierra la simulación de audio dará como resultado una apreciación sonora distinta a la original.

#### <span id="page-16-1"></span>**1.4. Alcance**

Las bases que guiarán al presente trabajo son el uso característico de datos representativos del medio de transmisión sonoro por el cual se pretende simular, en conjunto con datos climáticos y condiciones atmosféricas del planeta en ejecución.

La inexistencia de valores fijos que definan la temperatura, la densidad atmosférica, la posición en la que se encuentra el objeto de estudio que hace referencia a las medidas realizadas en el pasado y otras características que influyen directamente con la transmisión del sonido en estos medios; imposibilitan tener una simulación que sea totalmente precisa a la realidad de cada planeta. Sin embargo, ciertas investigaciones apuntan a la posibilidad de tener valores aproximados que permitan realizar los cálculos mediante modelos y gráficas.

La interfaz propuesta tendrá la disponibilidad de modificar las siguientes variables ambientales: temperatura, tipo de atmósfera en la que se encuentra y si las propiedades del medio transmisor tienen influencia alguna. Y así mismo se podrá descartar si el sonido es producido durante fenómenos ambientales, tales como: lluvia, tormenta de arena, neblina, entre otras. De igual manera, este programa contará con la característica de poder reproducir la simulación a tiempo real, donde solo necesita un archivo de audio que actúe como entrada a la interfaz. En cuanto al tipo de reproducción, este se ejecutará con una frecuencia de muestreo a 44.1 kHz, una profundidad de 16 bits y un mecanismo de reproducción de audio. Al final se entregará otra función para poder utilizar una opción de "bypass" y así comprar ambas muestras mediante la audición.

## <span id="page-17-0"></span>**1.5. Justificación**

Este proyecto pretende resolver la escasez de programas, códigos y simulaciones que operen con el sonido para que este sea simulado con las condiciones ambientales interplanetarias y/o atmosféricas. Se basaría principalmente en su uso para estaciones educativas, donde el proyecto sería una ampliación interactiva del conocimiento común de los planetas. Asimismo, este programa sería una nueva alternativa para conocer más acerca de otros mundos diferentes al que todos conocen. Su ejecución estaría ligada al uso del sentido de la audición, algo poco convencional en modelos pragmáticos de educación. Por otro lado, esta recolección y simulación de datos podrán ser usados para futuras investigaciones que sean referentes al tema interplanetario y también en pesquisas enfocadas en los efectos ambientales en el sonido.

## <span id="page-18-0"></span>**1.6. Objetivos**

## <span id="page-18-1"></span>**1.6.1. Objetivo General**

Desarrollar una simulación acústica de la propagación sonora en otros planetas de acuerdo con las características atmosféricos que cada planeta presente.

## <span id="page-18-2"></span>**1.6.2. Objetivos Específicos**

- Crear una base de datos ambientales y atmosféricas de cada planeta utilizándolos como variables en la implementación del código.
- Aplicar los códigos de modulación de interfaces gráficas a través del planteamiento ("*template*") base que provee el programa Matlab.
- Evaluar las percepciones del usuario, tanto de la simulación sonora como la del audio original y comparándolas entre sí, para determinar qué cambio frecuencial se apreció, en caso de que existiese

## <span id="page-19-0"></span>**2. Marco teórico**

#### <span id="page-19-1"></span>**2.1. El sonido en la atmósfera terrestre**

#### <span id="page-19-2"></span>**2.1.1. El sonido**

El sonido se describe como una onda transitoria propagada en un medio. Esta onda perturba las moléculas que conforman este medio para así disipar la energía mediante la vibración/excitación de las mismas. El medio de propagación puede estar estructurada como cualquier estado de la materia. Sin embargo, para esta investigación es más adecuado desarrollar e investigar alrededor de medios gaseosos debido a la recepción auditiva de un humano que, por lo general, se encuentra actuando en este tipo de medio elástico. De todas formas, la misma teoría aplica para medios gaseosos, líquidos o plasmas, donde solo cambiarían sus coeficientes de propagación sonora y su resistividad.

Estas ondas acústicas que se acumulan periódicamente se las conocen como sonido, cuya intensidad energética está determinada estrictamente por la fuente. Sin embargo, debido al medio de transmisión, este pierde energía por lo que la distancia y los obstáculos que se atraviesen hasta llegar al receptor aportan a la atenuación del sonido.

Dentro de la física del sonido; este, al ser una propagación de ondas, tiene un periodo (T) definido y una frecuencia de oscilación (f) medida en hercios, las cuales son inversamente proporcionales entre sí, dando como relación la siguiente fórmula:

(Ecuación 1)

$$
f=\frac{1}{T}
$$

Y si se retoma la idea del sonido como una perturbación periódica de tiempo finito entonces se considera que esta tiene una longitud de onda  $(\lambda)$ , la cual está relacionada directamente con su frecuencia de oscilación (f) y la velocidad con la que se propaga (c). En este caso la velocidad de propagación está dada por la velocidad del sonido presente en la atmósfera terrestre:

$$
\lambda = \frac{c}{f}
$$
 (Ecuación 2)

Se debe tomar en cuenta que las variaciones de presión sonora se miden linealmente en Pascales (Pa), que al pasarlos a un plano logarítmico en base a la referencia de audición humana (20 µPa), se pueden obtener valores más sencillos de trabajar y así evidenciar valores referentes al nivel de presión sonora (NPS). De igual manera, se debe considerar que los tonos puros son los únicos que se comportan de dicha manera, ya que los demás sonidos suelen ser superposiciones de ondas, dando como resultado una onda compleja.

#### <span id="page-20-0"></span>**2.1.2. Velocidad del sonido**

Para obtener una relación física que contenga al sonido y su velocidad de propagación  $v$ , se parte desde la idea de la perturbación y desplazamiento volumétrico de un gas en el aire. Este gas presenta un fenómeno adiabático; es decir que al perturbar las moléculas que lo conforman, este regresa a su estado original (Velasco et al, 2004). Y para ello primero es necesario explicar ciertas

variables y constantes que son utilizadas en las fórmulas o ecuaciones de la velocidad del sonido presentadas a lo largo del proyecto. A continuación se muestran dichos elementos:

• Coeficiente adiabático  $(y)$ 

Se lo define a partir de las capacidades caloríficas molares de los gases compuestos, dependientes de su característica atómica. Es decir que, si el compuesto es monoatómico, entonces el valor  $\gamma$  es igual a 5/3 y para un compuesto diatómico, su valor es igual a 7/5. Éste es un término adimensional, ya que este representa una relación entre la capacidad calorífica a volumen constante y la capacidad calorífica a presión constante. Esto según el primer principio de la termodinámica.

Densidad volumétrica de un gas  $(\rho_0)$ 

También conocida como densidad de masa, esta es una magnitud medida en $\frac{kg}{m^3}$ que especifica una relación entre la masa y el volumen geométrico de un recipiente que contenga una substancia.

• Presión atmosférica  $(p)$ 

Se determina a la presión como la fuerza que ejerce cualquier tipo de materia sobre una superficie. Entonces presión atmosférica refiere a dicha fuerza ejercida por el aire de la atmósfera sobre la superficie del planeta. Esta variable está medida en pascales.

Presión normal  $(P)$ 

Describe a la presión atmosférica a la altura sobre el nivel del mar. Este puede ser valorizado como 1013 milibares, 760 mmHg o mayormente conocido con el valor y unidad de 1 atm.

Volumen  $(V)$ 

Es una magnitud escalar en  $m<sup>3</sup>$  que describe la cantidad de espacio geométrico tridimensional que ocupa la materia en una región del espacio.

Número de moles  $(n)$ 

Cantidad de moléculas existentes en una substancia gaseosa, definida por un recipiente de volumen constante. Es decir que esta es una unidad cuantitativa de sustancia en un volumen.

Temperatura absoluta  $(T)$ 

La temperatura se define como la energía causada por la vibración propia de las moléculas, las cuales generan el fenómeno fisicoquímico conocido como calor. Esta variable está medida en grados Kelvin.

Constante universal de los gases ideales  $(R)$ 

Este es un término "universal", es decir que no tiene cambio alguno en ningún otro contexto. Sin embargo, esto solo aplica para gases ideales, lo cual es considerado desde un inicio en este proyecto. Esta constante relaciona variables que describen a la materia en un estado gaseoso, las cuales son: volumen, presión, temperatura y densidad. Debido a esto es que esta constante tiene distintas formas de expresarlas según sus unidades. Para este proyecto se lo utilizará de la forma J  $\frac{f}{K*mol}$ ] debido a que esta es la representación más común en documentos de investigación y de ciencia.

Masa  $(m)$ 

Es la cantidad de masa de una substancia gaseosa existente en un recipiente de volumen constante. Su unidad es el kilogramo.

Masa molecular  $(M)$ 

Muestra la cantidad de masa molar, o masa de partícula, existente en una sola molécula del compuesto químico a estudiar y se mide en  $\frac{kg}{mol}$ . Este también puede mostrar la masa de una molécula de un elemento químico en estado puro.

Con estas variables y constantes, primero se considera a la densidad volumétrica del gas y a su coeficiente adiabático como principales factores de alteración de la presión normal del aire, para así obtener la siguiente fórmula:

$$
v = \sqrt{\frac{\gamma P}{\rho_0}}
$$

Sin embargo, la ec. 3 no considera como una variable a la temperatura en la que el gas está sometido. La temperatura se define como energía causada por vibración que genera calor. Es decir que ello está describiendo un proceso casi adiabático, donde no hay transferencia de calor. Y, debido a que el sonido es una perturbación del medio elástico, estos dos términos se relacionan directamente. Es aquí donde se parte desde la idea de combinar ambas relaciones física y química.

Mientras que la descripción básica del sonido se plantea en las ecuaciones 1 y 2, la ecuación de los gases ideales determina el comportamiento químico que tiene el medio transmisor que se quiere describir y desarrollar. Entre las variables que esta ecuación tiene están la presión atmosférica  $p$ , la temperatura absoluta del gas  $T$ ; diferentes constantes del medio como la cantidad de moles  $n$  que representa el gas, la constante universal de gases ideales  $R$ . Y, tomando en cuenta que el sonido presenta un comportamiento estacionario de ondas dentro de un volumen fijo  $V$ , la ecuación quedaría de la siguiente manera:

$$
pV = nRT
$$
 (Ecuación 4)

Infiriendo que  $n$  también puede ser descrita como una relación entre la masa  $m$  y la masa molecular  $M$ , se obtiene la ecuación

$$
n = \frac{m}{M}
$$
 (Ecuación 5)

(Ecuación 3)

#### <span id="page-24-0"></span>**2.2. Planteamiento y herramientas de desarrollo**

#### <span id="page-24-1"></span>**2.2.1. Respuesta al impulso**

La respuesta al impulso (IR) se lo puede definir como la respuesta al estímulo sonoro de corta duración en un espacio temporal. Este describe la amplitud generada por la emisión de impulsos en dicho tiempo. Para lograr crear un sistema que sea capaz de describir la respuesta al impulso se necesita un transductor electroacústico que actúe como receptor y una fuente que emita perturbaciones impulsivas.

Dentro del IR se puede evidenciar a detalle el sonido directo, el cual es el primero en llegar al receptor en caso de que no haya obstáculos. Luego se encuentran las reflexiones, cada una con valores distintos entre sí y finalmente un valor subjetivamente constante que pertenece al ruido de fondo, entre otras características. Estos datos pueden ayudar a comprender el comportamiento acústico de una sala para así poder trabajar con ellos. Asimismo, para obtener dicha respuesta en un espectro frecuencial se suele realizar una transformada de Fourier, lo cual se describe en el siguiente apartado.

## <span id="page-24-2"></span>**2.2.2. Transformada de Fourier**

Esta es la herramienta principal para transformar una señal, que en este caso es acústica, la cual se traslada desde un dominio temporal a uno frecuencial. Esto facilita el análisis espectral de señales que se necesiten ser estudiadas, evidenciando la existencia de 2 de ellas: señales estacionarias y señales no estacionarias. Las señales acústicas poseen información que al ser variable se convierte en onda no estacionaria y cuando estas tienen un valor constante entonces son ondas estacionarias. Esta información característica de cada señal no se vería afectada, en amplitud, al aplicarle una transformada de Fourier (FT). Su única variación se evidencia en el dominio en el cual se desee tratar o analizar a la señal, es decir, transforma del dominio del tiempo al dominio de las frecuencias. De este modo, existe una función algorítmica que permite realizar este cambio de dominio de manera más veloz. Esta es la transformada rápida de Fourier (*fast Fourier transform o* FFT) y la transformada de Fourier a corto tiempo (*short-time Fourier transform* o STFT), las cuales permite realizar transformaciones según un tamaño de muestra a la cual se le aplicará el algoritmo y así optimizar el proceso de transformación. Esto generalmente es de gran ayuda para señales no estacionarias, donde se divide a la señal acústica de tal forma que estas divisiones puedan ser tratadas como estacionarias y así poder pasarla al dominio frecuencial. A continuación, se muestran señales sinusoidales divididas que al sumarlas se transforman en una señal compleja en el dominio del tiempo:

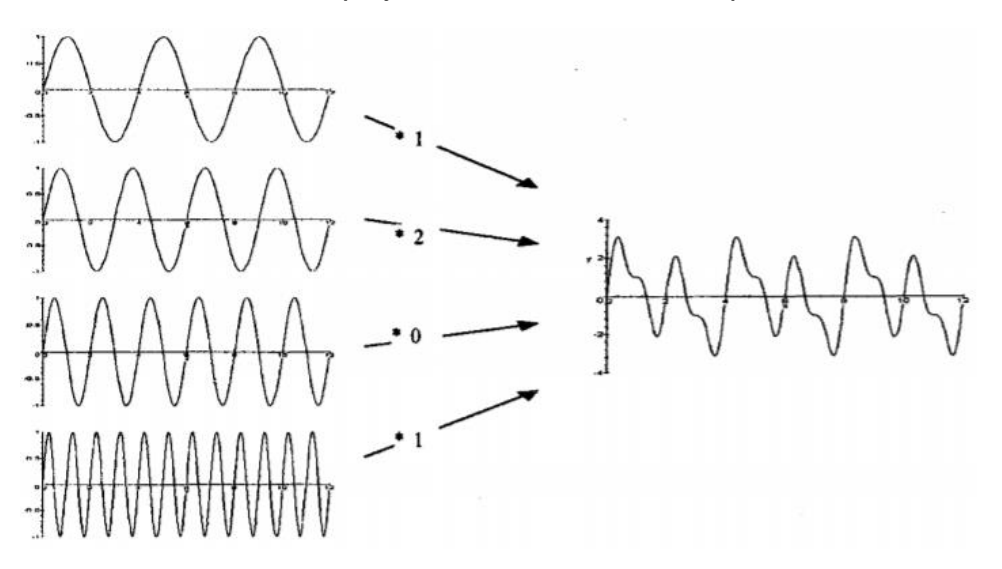

*Figura 1.* Superposición de señales sinusoidales.

Adaptado de (Jacobsen, 2011).

Estos tonos, al pasarlos al dominio frecuencial se los puede visualizar de la siguiente manera como una respuesta impulsiva a dichas frecuencias de excitación:

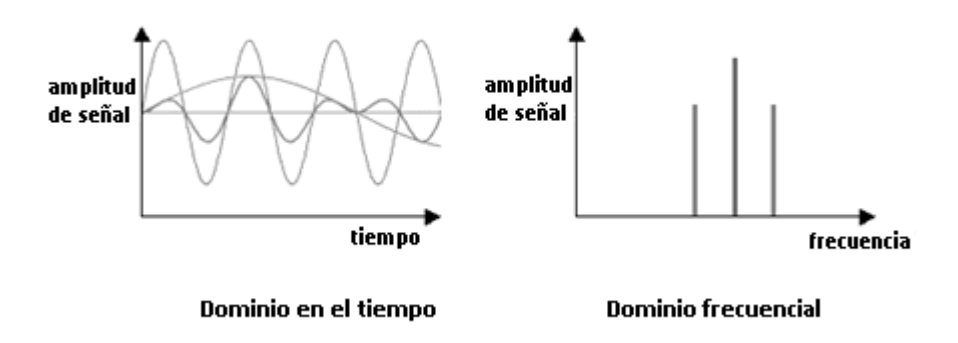

*Figura 2.* Solapamiento de señales sinusoidales*.*

Adaptado de (National Instruments, 2016).

## <span id="page-26-0"></span>**2.2.3. Ecuación de onda**

Una de la característica de los fluidos es la escasez de restricciones al deformarse. Estos son incapaces de transmitir fuerzas de cizallamiento, y por ello estos reaccionan en contra de la deformación únicamente por inercia. Por otro lado, los fluidos actúan en contra del cambio volumétrico de sí mismo con el cambio de presión aplicado. Las ondas acústicas son disturbios oscilatorios de compresión que se propagan en un fluido. Estas ondas involucran a las moléculas de dicho fluido, moviéndolas hacía al frente y hacia atrás en dirección de la propagación, acompañado por cambios en la presión, la densidad y su temperatura. La presión sonora, que es, la diferencia entre la presión instantánea del valor total y la presión estática es la cantidad escuchada. También es mucho más fácil de medir la presión sonora que la fluctuación de densidad o de temperatura. Nótese que las ondas sonoras son ondas logarítmicas, no como ondas moldeables en un haz u ondas en una cuerda tensada, las cuales son ondas transversales en donde las partículas se

mueven hacia el frente y atrás en una dirección perpendicular a la dirección de propagación.

En la mayoría de los casos, los cambios de oscilación experimentado por el fluido son casi nulos. Uno puede tener idea a cerca de él orden de la magnitud de dichos cambios al considerar que las variaciones en el aire correspondientes a un NPS de 120 dB, lo cual es considerado como un nivel muy alto de nivel de presión, cercano al umbral auditivo de dolor. A este nivel la variación fraccional de presión (la presión sonora relativa a la presión estática) se acerca a  $2x10^{-4}$ , los cambios fraccionales de densidad rondan por 1.4x10<sup>-4</sup>, la oscilación de temperatura es menor a 0.02 °C, y la velocidad de las partículas son alrededor de 50 mm/s, las cuales a 100 Hz corresponden a un desplazamiento de partícula menor a 8 µm.

Las ondas sonoras muestran algunos fenómenos mencionados con anterioridad y presentados gráficamente en la ilustración 3, donde las ondas de propagación en diferentes direcciones interfieren entre sí y con el ambiente que las rodea; las ondas se verán reflejadas por una superficie rígida y más o menos absorbida por una suave.; estas serán dispersadas por obstáculos más pequeños; debido a la difracción, solamente habrá una sección de sombra acústica detrás de una pantalla; y si el medio es heterogéneo por ejemplo, debido a los gradientes de temperatura las ondas serán reflejadas, lo cual significa que estas cambian de dirección al propagarse. La velocidad con la que las ondas sonoras se propagan en fluidos es independiente de la frecuencia, pero otras ondas de interés en la acústica, ondas moldeables en placas y haces, por ejemplo, son *dispersivas*, lo cual significa que la velocidad como talas ondas dependen de la frecuencia contenida en la forma de onda.

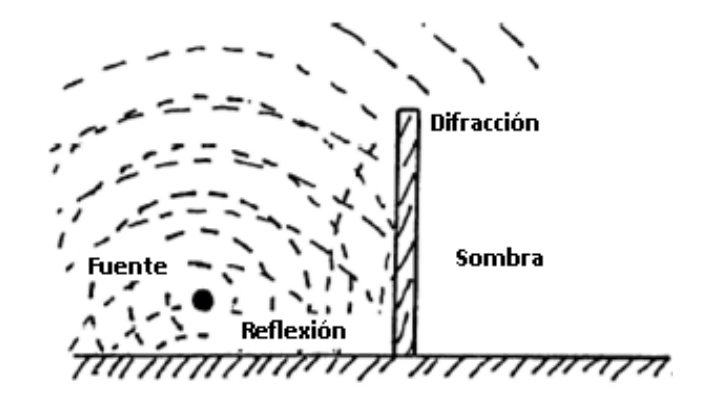

*Figura 3.* Algunos fenómenos de onda.

Modificado de (Jacobsen, 2011).

Una descripción matemática del movimiento de la onda en un fluido puede ser obtenida al combinar ecuaciones que expresen los siguientes hechos: la masa esté envuelta, la fuerza longitudinal lo cual causada por la diferencia en la presión local sea balanceada por la inercia del medio y, el sonido es casi un fenómeno adiabático, lo que significa que no hay flujo de calor. La observación que la mayoría de los fenómenos acústicos involucran perturbaciones, que son de distintas magnitudes de ordenes más pequeños que los valores equilibrantes del medio, posibilita la simplificación de la descripción matemática al omitir términos de alto orden. El resultado es la ecuación de onda lineal. Esta ecuación diferencial parcial de segundo orden que, expresado en términos de presión sonora (p), toma la forma

$$
\frac{\partial^2 p}{\partial x^2} + \frac{\partial^2 p}{\partial y^2} + \frac{\partial^2 p}{\partial z^2} = \frac{1}{c^2} \frac{\partial^2 p}{\partial t^2}
$$
 (Ecuación 6)

En un sistema de coordenadas cartesianas (x, y, z). Aquí *t* es el tiempo y

$$
c = \sqrt{K_s/\rho}
$$
 (Ecuación 7)

es la velocidad del sonido. La unidad física de la presión sonora es el pascal (1 Pa = 1 Nm<sup>-2</sup>). La cantidad K<sub>s</sub> es el módulo de masa adiabática, y ρ es la densidad equilibrada del medio. Para gases,  $K_s = \gamma p_0$ , donde  $\gamma$  es la razón del calor específico a presión constante de ello a un volumen constante (≈ 101.3 kPa para el aire terrestre bajo condiciones ambientales normales). El modelo de compresión adiabático también puede ser expresado en términos de la constante universal de los gases ( $R = 287[\frac{J}{\hbar c}$  $\frac{f}{k g * K}$ ]), la temperatura absoluta T y la densidad atmosférica, tal que

$$
c = \sqrt{\gamma p_0 / \rho} = \sqrt{\gamma RT}
$$
 (Ecuación 8)

lo cual demuestra que la densidad equilibrada del medio se lo puede mostrar como

$$
\rho = \frac{p_0}{RT}
$$
 (Ecuación 9)

#### <span id="page-29-0"></span>**2.2.4. Influencia atmosférica en la tecnología**

En otra instancia, tenemos que considerar que el comportamiento de la electrónica actual se ve enormemente afectada por las condiciones atmosféricas presentes en los demás planetas, o inclusive en el espacio en sí. Si consideramos la radiación existente en el espacio, denominada "radiación cósmica", esta puede interferir en la eficiencia y trabajo de todo circuito electrónico. Debido a que existen altas cantidades de radiación en el espacio el deterioro de los circuitos se hace presente con mayor rapidez. Y a su vez, la radiación tiene la capacidad de detener, sobrescribir y eliminar el flujo de datos (electrones) que se comparte entre dispositivos electrónicos. Por otro lado, si tomamos al planeta Venus como ejemplo, este se sitúa más cercano al sol que el planeta Tierra. Esto quiere decir que las temperaturas allí son exorbitantes para lo que un ser humano ha presenciado sin altercado alguno. Esto se traduce a tener la limitante de utilizar materiales o aglomerados que tengan la capacidad de soportar condiciones extremas de

temperatura. De otra forma, todo el sistema de uso electrónico se vería corrompido o derretido por dichas condiciones.

Si seguimos con el mismo ejemplo de Venus, encontramos que se generan nubes de ácido sulfúrico de más de 10 kilómetros de espesor. Esto se traduce al derretimiento de gran parte de la circuitería utilizada en la tecnología que utilizamos en la actualidad. Es decir que estos equipos no soportarían por ningún motivo el manejo y uso prolongado de los dispositivos. Sin embargo, el investigador de la NASA Philip G. Neudeck realizó ciertas pruebas que podrían dar a conocer nuevos métodos para introducir la tecnología electrónica en planetas como Venus.

En el año 2016, Neudeck, decidió intentar resolver la problemática de la incapacidad de tener instrumentación electrónica dentro del planeta Venus, debido a sus condiciones atmosféricas. Para ello propuso el uso de recubrimientos especiales para toda la circuitería electrónica. Entre recubrimientos por capas, sistema de enfriamiento de nitrógeno, aglomerados de metales y la simulación de las condiciones atmosféricas alrededor de dichos circuitos, encontró que es posible crear un circuito capaz de soportar 500 °C con un tiempo de vida útil de 1000 horas. Algo que anteriormente era imposible, ya que la circuitería común tenía el record de alcanzar una vida útil menor a 500 horas al exponerlo a una temperatura similar a Venus (460 °C) y dentro de la atmósfera terrestre. A pesar de ello, Neudeck menciona a la sonda enviada a Venus llamada Venera 13, la cual cumplía con tener tecnología común con capacidades similares a las anteriormente mencionadas. Se reportó que su correcto funcionamiento duró apenas 2 horas con 7 minutos.

Hasta la actualidad, la implementación de circuitos dentro de otros planetas con condiciones extremas, se ha basado en la encapsulación de dicha circuitería. Ya sea dentro de sondas y/o encapsuladas de tal forma que estas puedan trabajar en condiciones ideales. Es decir, para que la tecnología logre trabajar en otros planetas, de la misma forma que trabaja en el planeta Tierra, sin modificación alguna. Sin embargo, la existencia de nuevas investigaciones hará posible que nuevas tecnologías se adapten a distintas condiciones atmosféricas y así economizar sin perder efectividad.

## <span id="page-31-0"></span>**2.3. Algoritmo**

#### <span id="page-31-1"></span>**2.3.1. Programa**

En el presente trabajo se utiliza el software Matlab, con el cual se realizará toda la codificación y el planteamiento de la interfaz de trabajo. El desarrollo del código manipulará frecuencialmente a una señal de entrada, para que pueda ser modificada o desplazada a lo largo de todo el espectro frecuencial. Este programa utiliza algunos recursos matemáticos que permite el correcto y/o minucioso uso de datos para así darles un tratamiento de ajuste, cálculo, ejecución y codificación sencilla. Asimismo, cuenta con una base de algoritmos (funciones) que constan de planteamientos y cálculos matemáticos ya conocidos, entre ellos se encuentran las interpolaciones, transformadas de Fourier, operaciones matriciales, operaciones algebraicas, etc. Los cuales son ideales para el tratamiento de los datos de audio obtenidos y posteriormente modificados.

## <span id="page-31-2"></span>**2.3.2. Código base**

La base para el tratamiento de audio digital se encuentra dada por algoritmos de modificación escalar en el tiempo o más conocido como TSM (*Time Scale Modification*). El cual permite realizar ajustes temporales como acelerar o ralentizar el audio, sin cambiar su información frecuencial y sólo depender de las muestras del mismo, tal como lo muestra la figura 4. Esto con la finalidad de independizar el tratamiento frecuencial del audio y así no depender de una alteración a nivel temporal.

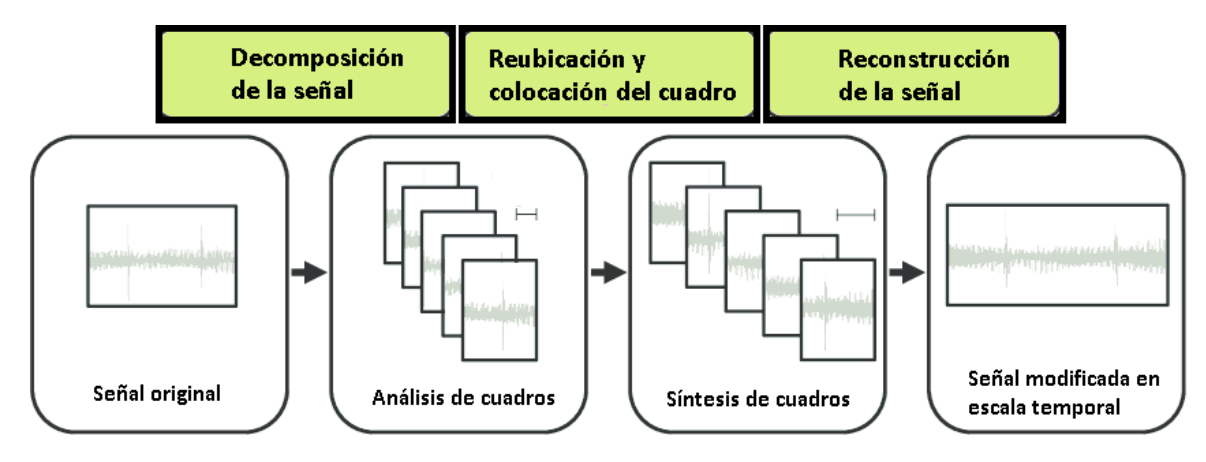

*Figura 4.* Esquema general del proceso TSM*.*

Adaptado de (Müller, 2016).

La modificación que se desea aplicar frecuencialmente al audio con el cual se experimenta, se verá detallado en la metodología del proyecto. Sin embargo, existen 3 tipos de códigos que son aplicados en la codificación con TSM.

## **2.3.2.1. OLA** *(Overlap-add)*

El principio de un TSM basado en la superposición aditiva (OLA) donde la modificación de una señal, por análisis de cuadros, es netamente aplicado al dominio del tiempo. Y tiene la característica de ser capaz de entregar resultados de alta calidad para señales percusivas.

Este procedimiento tiene una señal  $x$ , en función del tiempo, con una ventana de muestras  $x_m$ , como lo muestra la sección (a) de la figura 5. En la sección (b) de la figura, la señal de salida  $y$  es construida iterativamente aplicando una ventana de Hann en la función w al análisis de muestras  $x_m$ , resultando en una síntesis de muestras  $y_m$ . Seguido de un análisis de muestras  $x_{m+1}$  descrito gráficamente en la sección (c), teniendo una distancia específica  $H_a$  entre el inicio de  $x_m$  y  $x_{m+1}$ . Finalizando con una superposición aditiva utilizando un número de muestras entre cuadros sucesivos  $H_s$  de síntesis específicos, visualizado en la última sección del gráfico.

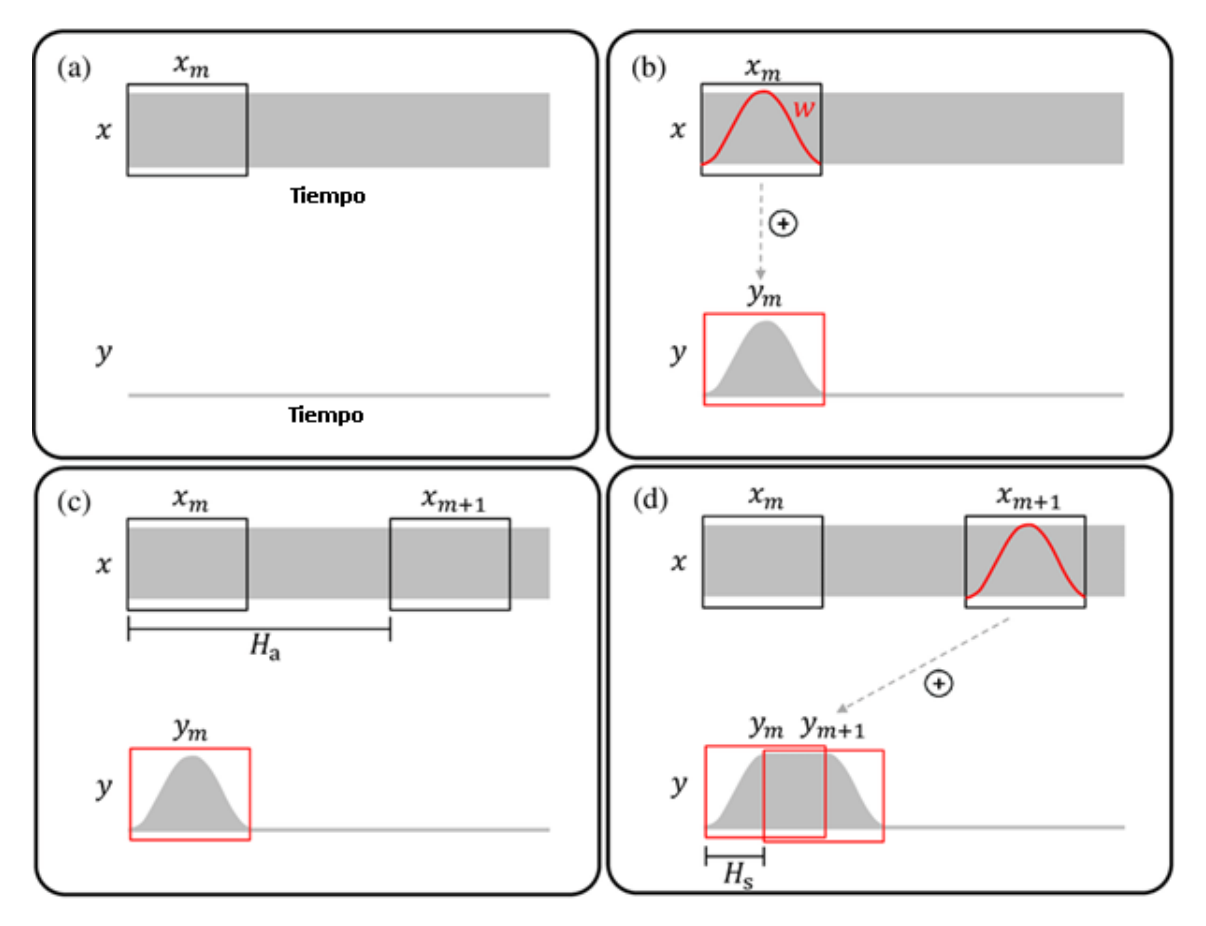

*Figura 5.* Demostración de un TSM basado en OLA*.*

Adaptado de (Müller, 2016).

## **2.3.2.2. WSOLA** *(Waveform similarity and overlap-add)*

En su traducción, similitud de forma de onda y superposición aditiva, tiene como principio una iteración similar al método OLA, pero este permite ligeras variaciones en las posiciones de los análisis por cuadros. Esto permite mayor sensibilidad de la señal, algo que OLA carece (sin ajustar su tolerancia en estructuras periódicas). Procesa una entrada de audio x con el cuadro de análisis ajustado  $x_m$ , siendo este ventanado y copiado a una señal de salida  $y$  como lo muestra la sección (a) de la figura 6. En el bloque azul en la sección b y c, se realiza una recuperación cuadro desde la región de cuadro extendido  $x_{m+1}^+$  siendo lo más similar posible a la progresión natural  $x_m$  (bloque azul no continuo) del análisis de cuadro ajustado  $x_m$ . El cuadro ajustado  $x_{m+1}$  es ventanado y copiado a la señal de audio saliente y.

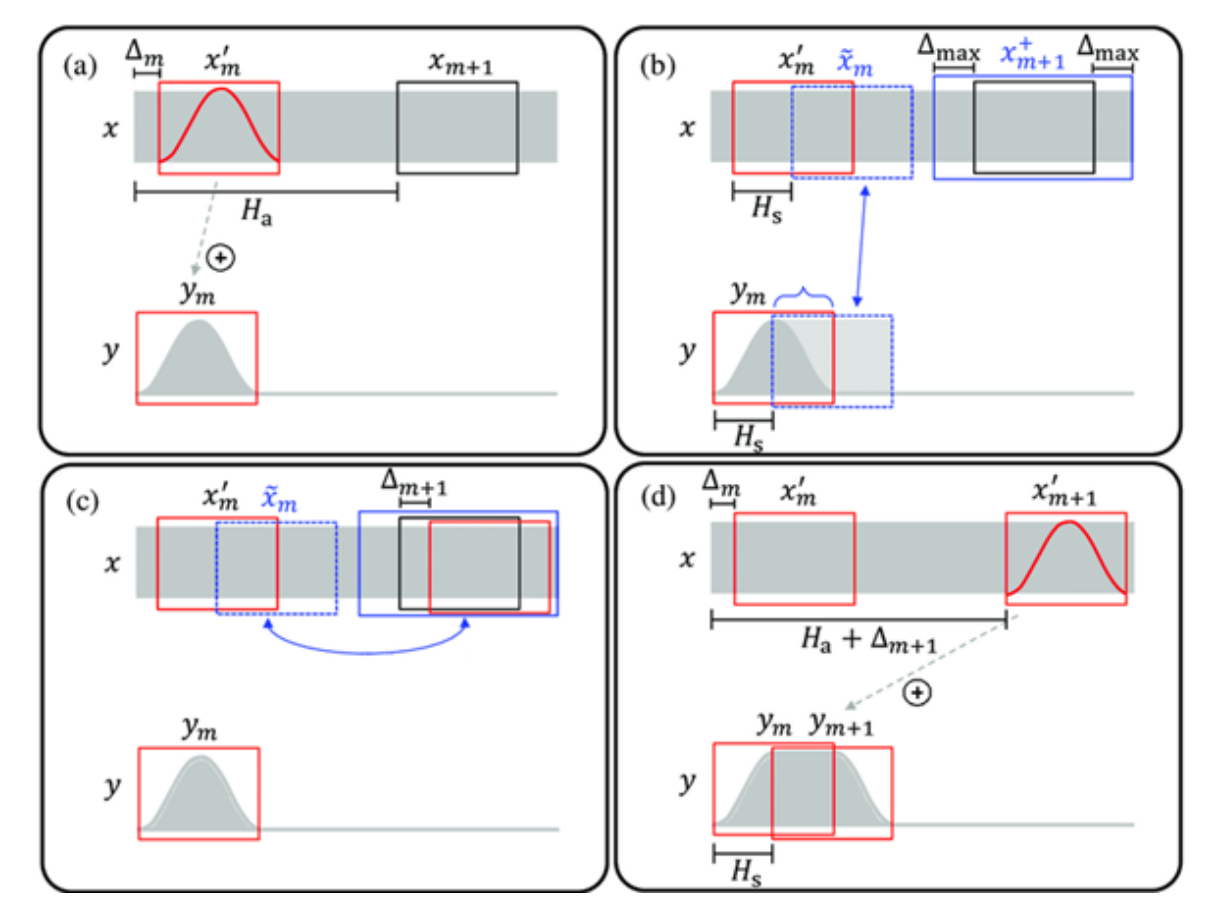

*Figura 6.* Demostración de un TSM basado en WSOLA*.*

Adaptado de (Müller, 2016).

#### **2.3.2.3.** *Phase Vocoder (***vocoder de fase***)*

Mientras que el método WSOLA tiene la capacidad de mantener la periodicidad en la señal de entrada, el vocoder de fase tiene como siguiente paso el mantener esa estructura periódica no solo en la señal de entrada, sino en todas las que le sigue, lo cual cumple con la idea principal de un procedimiento TSM. Esto cumple con la interpretación del análisis por cuadros como una suma de componentes sinusoidales con frecuencia y fase conocidas. Basándose en estos parámetros, cada uno de estos componentes son manipulados con individualidad para así evitar saltos de fase en la reconstrucción de la señal.

Una herramienta fundamental para el análisis frecuencial de la señal de entrada es la STFT. Sin embargo, la frecuencia resultante puede ser imprecisa. Para este fin, la técnica del vocoder de fase es usado para mejorar las estimaciones frecuenciales en bruto de la transformada de Fourier a corto tiempo al derivar los componentes sinusoidales (frecuencias instantáneas). En ciertas ocasiones se lo puede encontrar al vocoder de fase como procedimiento TSM en algunos artículos o blogs, a pesar de ser solamente parte del proceso.

Para un análisis más detallado, se puede visualizar en la figura 7, donde se asume que se tiene dos estimados de fase  $\varphi_1 = \varphi(m, k)$  y  $\varphi_2 = \varphi(m + 1, k)$  en los instantes de tiempo  $t_1 = T_{coef}(m)$  y  $t_2 = T_{coef}(m + 1)$  de un componente sinusoidal para el cual solo se tiene la estimación frecuencial en bruto  $\omega = F_{coef}(k)$ . El objetivo es estimar la parte real de la frecuencia instantánea  $IF(\omega)$  de la sinusoidal. La figura muestra este componente sinusoidal en gris, al igual que dos sinusoidales que tienen una frecuencia  $\omega$  en color rojo y verde. Además, se pueden observar representaciones de fase en los instantes  $t_1$  y  $t_2$ . La sinusoidal roja tiene una fase
de  $\varphi_1$  en  $t_1$  y la verde una fase de  $\varphi_2$  en  $t_2$ . Se puede observar que la frecuencia  $\omega$ de las sinusoidales rojo y verde son ligeramente inferiores a la frecuencia de la sinusoidal gris. Intuitivamente, mientras que las fases de la sinusoidal rojo y gris son iguales en  $t_1$ , divergen con el tiempo y se puede observar una discrepancia considerable después de  $\Delta t = t_2 - t_1$  segundos (óvalo azul). Ya que sabemos la frecuencia de la sinusoidal roja, se puede calcular su avance de la fase sin envolver; es decir el número de oscilaciones que ocurren en el transcurso de  $\Delta t$  segundos.

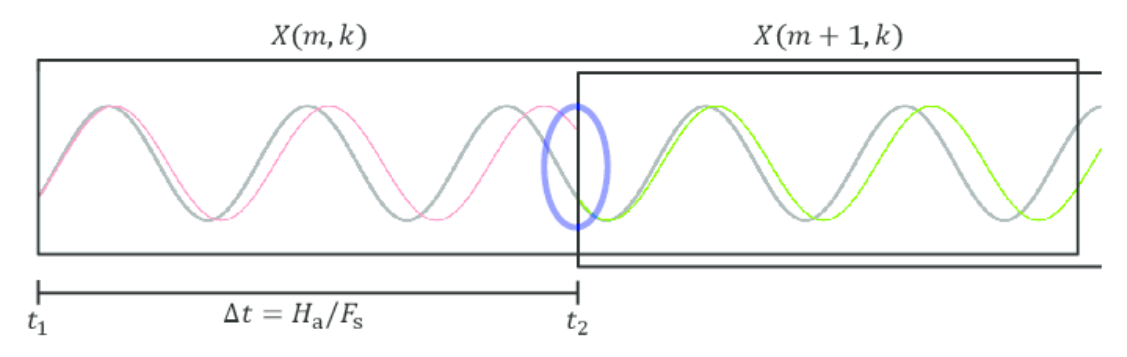

*Figura 7*. Principio del vocoder de fase*.* Adaptado de (Müller, 2016).

## **2.3.3. Interfaz gráfica GUI (Graphical User Interface)**

Una vez realizado el proceso correcto para el tratamiento de datos con respecto al objetivo y resultados obtenidos, se pueden aplicarlos en una interfaz que sea amigable para el usuario. Es decir que esta interfaz muestre valores y descripciones que se ajusten al comportamiento del código base. Esto con la finalidad brindar una interacción con el usuario al ejecutar el código sin tener la necesidad de aprender algún lenguaje de programación o comandos con anterioridad.

Para empezar la programación de dicha interfaz, es necesario recordar que la GUI utilizada es de Matlab. Cuya edición utilizada en este proyecto se lo puede visualizar en las figuras 6 y figura 7 mostradas a continuación. Un mayor detalle de su uso se encuentra en el anexo 6 de este informe, el cual hace alusión al manejo y codificación de la interfaz.

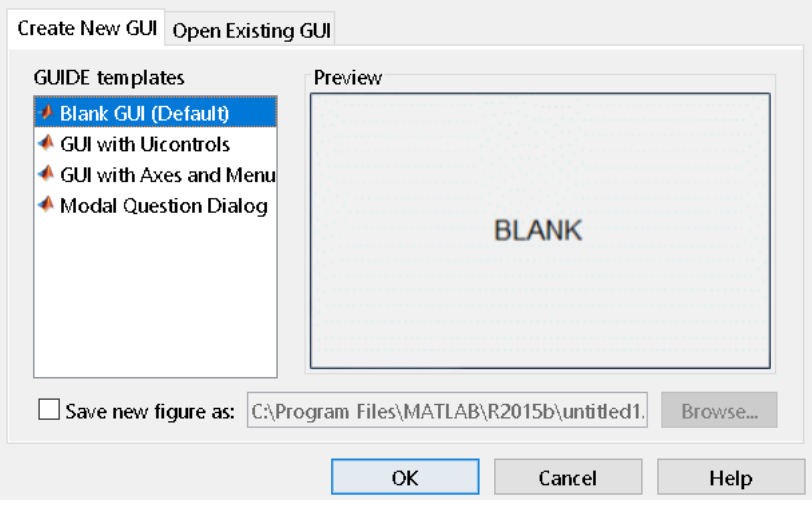

*Figura 8.* Ejecución de comando *"guide".*

|                          |                         |                                          |  | Eile Edit View Layout Tools Help |                          |  |  |                                |  |  |               |   |
|--------------------------|-------------------------|------------------------------------------|--|----------------------------------|--------------------------|--|--|--------------------------------|--|--|---------------|---|
| ☆『自つぐ 串啓即凶 図盛や ▶<br>rs i |                         |                                          |  |                                  |                          |  |  |                                |  |  |               |   |
| ĸ                        |                         |                                          |  |                                  |                          |  |  |                                |  |  |               | ∧ |
| 0K                       | $E = 18$                |                                          |  |                                  |                          |  |  |                                |  |  |               |   |
| ۰                        | ⊠                       |                                          |  |                                  |                          |  |  |                                |  |  |               |   |
| E <sub>D</sub>           | TXT                     |                                          |  |                                  |                          |  |  |                                |  |  |               |   |
|                          |                         |                                          |  |                                  |                          |  |  |                                |  |  |               |   |
| $\overline{\mathbb{E}}$  | EI                      |                                          |  |                                  |                          |  |  |                                |  |  |               |   |
| TGL                      | 囯                       |                                          |  |                                  |                          |  |  |                                |  |  |               |   |
| 松                        | $\mathbf{T}_{\boxplus}$ |                                          |  |                                  |                          |  |  |                                |  |  |               |   |
| $^{\mathrm{Tg}}$         | $\mathbf{x}$            |                                          |  |                                  |                          |  |  |                                |  |  |               |   |
|                          |                         |                                          |  |                                  |                          |  |  |                                |  |  |               |   |
|                          |                         |                                          |  |                                  |                          |  |  |                                |  |  |               |   |
|                          |                         |                                          |  |                                  |                          |  |  |                                |  |  |               |   |
|                          |                         |                                          |  |                                  |                          |  |  |                                |  |  |               |   |
|                          |                         |                                          |  |                                  |                          |  |  |                                |  |  |               |   |
|                          |                         | $\overline{\left\langle \right\rangle }$ |  |                                  |                          |  |  |                                |  |  | $\mathcal{P}$ |   |
| Tag: figure1             |                         |                                          |  |                                  | Current Point [264, 438] |  |  | Position: [760, 708, 627, 439] |  |  |               |   |

*Figura 9.* Edición gráfica de la interfaz.

## **3. Metodología**

#### **3.1. Desarrollo de la ecuación de gases ideales**

Se determinó con anterioridad, en la ec. 8, que la velocidad del sonido en un gas no actúa de forma constante, sino que este depende de la temperatura del medio por el cual se propaga el sonido. Por lo que, según la ecuación 4 y 5, se puede replantear la ecuación de la velocidad del sonido 3 en

$$
v_s = \sqrt{\frac{\gamma RT}{M}}
$$
 (Ecuación 10)

en donde la temperatura  $T$  se lo expresará como una variación tal que

$$
T = T_0 + t
$$
 (Ecuación 11)

donde  $T_0$  es la temperatura a 0°C (273,15 K) y  $t$  es la temperatura en Kelvin con la cual se desea medir la velocidad del sonido. Luego se procede a desarrollar  $(1 + \frac{t}{r})$  $(\frac{t}{T_0})^{1/2}$  por el binomio de Newton para así obtener una expresión aproximada de la ecuación que represente a la velocidad del sonido con la temperatura como variable dependiente. Dando como resultado aproximado

$$
v_s \approx \sqrt{\frac{\gamma RT_0}{M}} + \frac{t}{2} \sqrt{\frac{\gamma R}{MT_0}}
$$
 (Ecuación 12)

y para el caso del coeficiente adiabático, hay que tomar en cuenta que más del 80% de las composiciones atmosféricas, de la mayoría de los planetas, presentan un elemento químico diatómico. Es decir que se utilizará en todos los casos  $\gamma = \frac{7}{5}$  $\frac{7}{5}$ 

Un ejemplo del desarrollo de la ec. 12 es si aplicamos la teoría para obtener la velocidad del sonido en la atmósfera terrestre. Donde contamos con una masa

molecular  $M = 28.95 * 10^{-3} \frac{kg}{m}$  $\frac{N_{\textit{eq}}}{mol}$ . Y así, obtenemos una fórmula general para la obtención de la velocidad del sonido aplicado solo para el planeta Tierra, en función de su temperatura ambiente.

$$
v_s = 331.4 + 0.61 t
$$
 (Ecuación 13)

Y si tomamos que la Tierra tiene una temperatura promedio  $t$  en grados centígrados igual a 11,11 °C, obtenemos como resultado  $v_s = 338,05$  [ $\frac{m}{s}$ ]  $\frac{n}{s}$ ].

## **3.1.1. Obtención y cálculo de la masa molecular de Mercurio y Venus**

Si bien se desea calcular la velocidad de todos los planetas con los valores y variables mencionadas con anterioridad, existen datos que no han sido capturados por la base de datos utilizada en este proyecto. Dicha base de datos es proporcionada por D. Williams (2019) miembro oficial de la NASA, entidad que envía sondas espaciales a otros planetas con la finalidad de recolectar datos a cerca de ellos gracias a transductores y sensores que fueron implementados dentro de las mismas. Sin embargo, en el caso de los planetas Mercurio y Venus, no existen datos sobre la masa molecular  $M$  de ninguna de las atmosferas de los mismos. Por otro lado, sí se tienen los datos porcentuales de la cantidad de elementos químicos en un volumen medido que conforman las atmósferas de estos planetas. Y gracias a ello, se puede realizar un cálculo aproximado de  $M$ .

Según la referencia utilizada, para el planeta Mercurio, solo se tienen datos de los elementos químicos que conforman la exósfera del planeta. Y se toma en cuenta que estos son valores que tienden a variar, es decir que conforman un rango de valores. Como lo indica la tabla 1, éstos valores se distribuyen tal que su suma total es igual a 8855 millones. Siendo este un valor que pretende describir una cantidad

molecular descrita en millones por  $cm<sup>2</sup>$  de superficie. O como lo nombra en la fuente "columna de abundancia en 10<sup>6</sup> por  $cm^2$ " (Williams, 2019).

Tabla 1.

*Distribución de abundancia de columna en* 10<sup>6</sup> *por* cm<sup>2</sup> *de los principales elementos químicos existentes en la exósfera de Mercurio.*

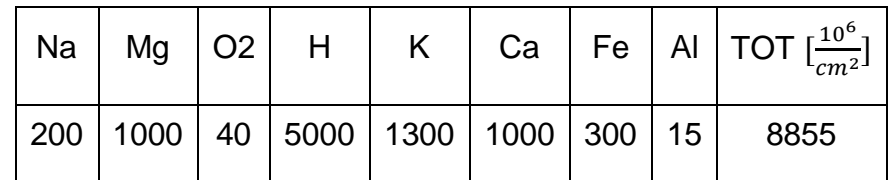

Dando resultados presentados en la tabla 2, en una distribución porcentual de cada elemento (multiplicándolo con su respectiva  $M$ ).

Tabla 2.

*Resultado del cálculo de la masa molecular del planeta Mercurio.*

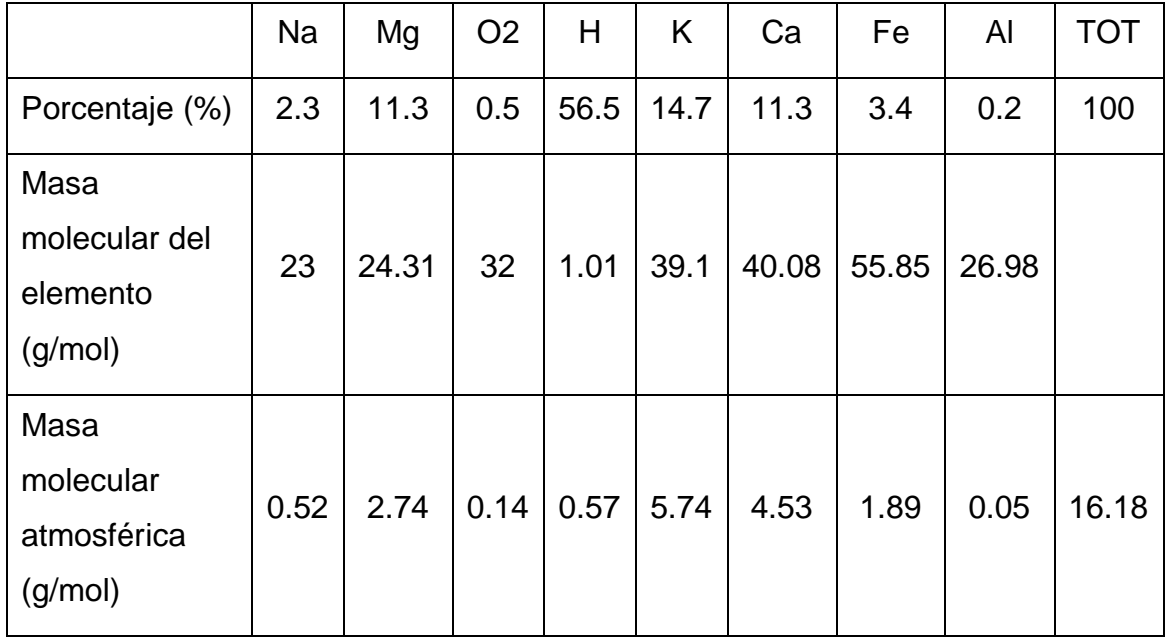

Demostrando que el valor de la masa molecular de este planeta es

 $M = 16,18 * 10^{-3} \frac{kg}{mol}$ 

Mientras que para el planeta Venus, sí existen valores porcentuales de la atmósfera venusiana que siguen la misma distribución del cálculo del planeta anterior, mostrados en la tabla 3.

Tabla 3.

*Distribución porcentual de principales elementos químicos existentes en la atmósfera de Venus.*

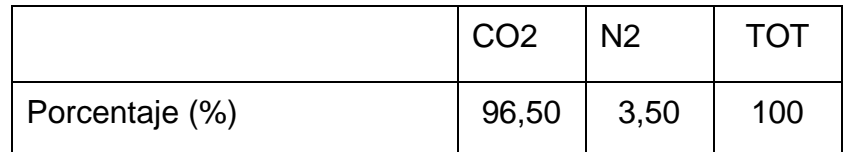

Retornando resultados presentados en la tabla 4, en una distribución porcentual de cada elemento, multiplicándolo con su respectiva  $M$ .

Tabla 4.

*Distribución porcentual de principales elementos químicos existentes en la atmósfera de Venus.*

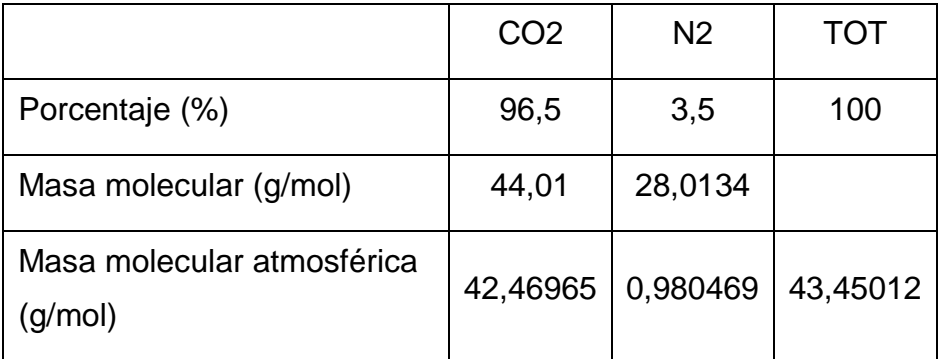

Los datos sobre la masa molecular de la atmósfera de cada planeta están representadas a gran escala, ya que los gases que están presentes siempre tienen cantidades diminutas de otros elementos químicos en el orden de los millones (partes por millón o *ppm*). Tomando en cuenta esto, se asume un porcentaje de cantidad molecular para cada planeta y así describir una desviación porcentual del cálculo y obtención de masa molecular atmosférica de los planetas presentados en la tabla 5.

Tabla 5.

*Porcentaje de cantidad molecular en cada planeta.*

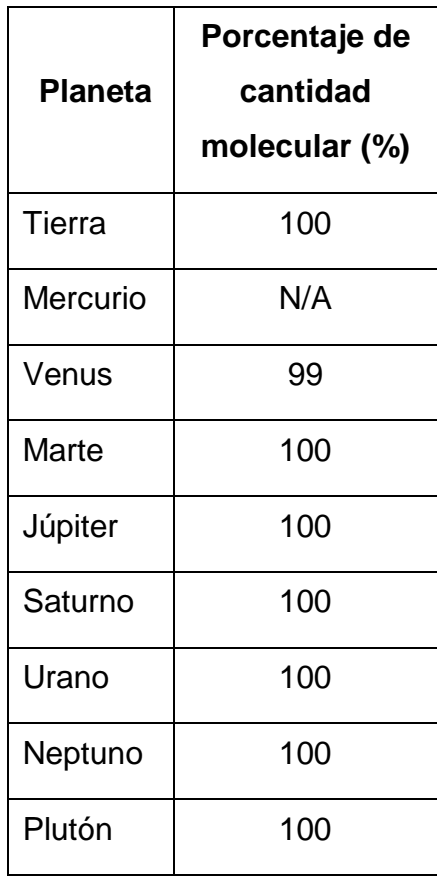

Por ejemplo, basado en la tabla 5, los planetas que tienen un porcentaje de cantidad molecular igual al 100% representa que los valores de  $M$ , obtenidos en la base de datos, consideran a todos los elementos químicos que la atmósfera del planeta presente. Para el caso de Venus, el valor de  $M$  es calculado a partir del 99% de elementos mostrados en su atmósfera. Y para Mercurio, no se puede asumir un porcentaje debido a que, por mención del autor, los elementos químicos presentados en la base de datos no son consistentes y pueden fluctuar dependiendo de la locación y el tiempo.

## **3.2. Cálculo de la velocidad del sonido en cada planeta**

Mientras que la masa molecular de los planetas Mercurio y Venus ya fueron desarrolladas en el apartado anterior, para los planetas restantes se registran estos valores gracias a la base de datos mencionada con anterioridad. Esta está representada en la tabla 6 con un valor específico para cada planeta, transformado en kg/mol para trabajar en unidades iguales en todas las ecuaciones que necesite el uso de esta variable y así respetar la ley de la materia.

Tabla 6.

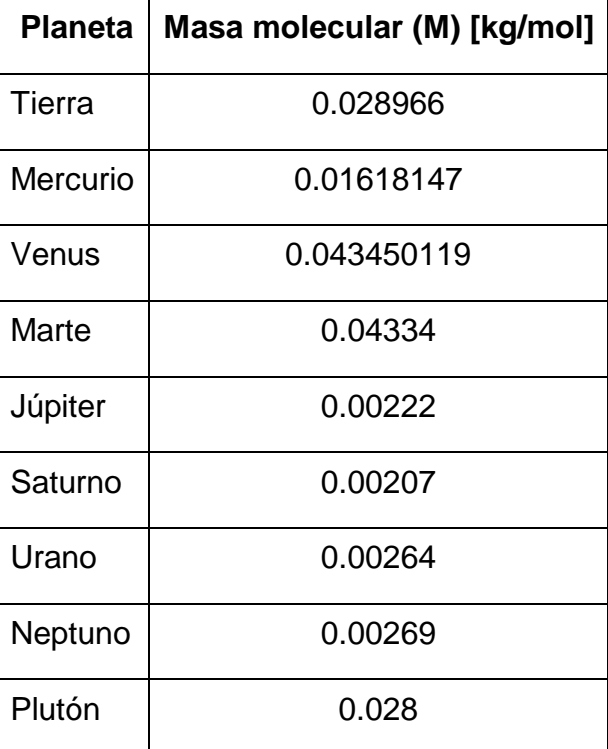

*Masa molecular de cada planeta.*

Temperatura (*t*)

La temperatura ambiente  $t$  es una variable a la cual se la presenta como un factor de multiplicación. Un ejemplo es mostrado en la ec. 13, donde  $t$  representa a la temperatura ambiente de la Tierra. Notar que en dicha ecuación la variable  $t$  está dada en °C, mientras que  $T_0$  está en K. La razón de ello se lo puede encontrar con mayor detalle en la investigación acerca del cálculo de la velocidad del sonido en el aire, asistido por computadoras, dependiendo de la temperatura de Velasco et al. (2004). Donde menciona la creación del término  $T = T_0 + t$  como una expansión de la ec. 9 en series de potencia de  $t$ , truncado al primer orden.

La temperatura para cada planeta se la presenta en la Tabla 7, y es obtenida realizando un promediado de los valores mínimos y máximos de temperatura en condiciones normales o comunes presentados en la base de datos.

Tabla 7.

*Temperatura promedio en la atmósfera de cada planeta.*

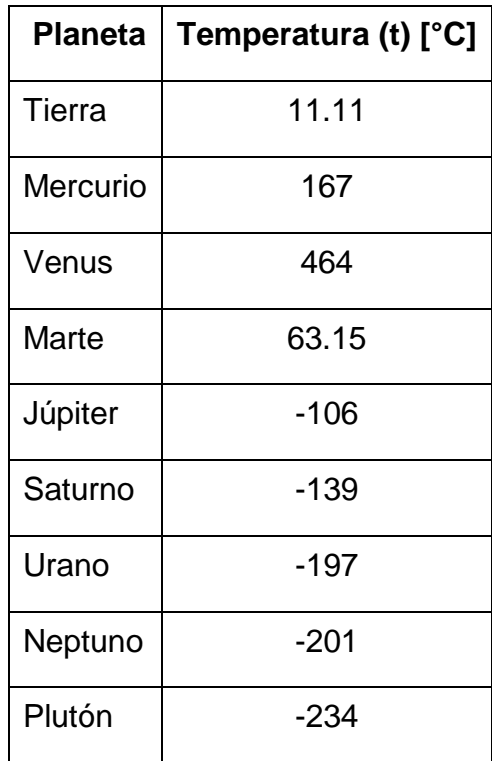

Velocidad del sonido (Vs)

Aplicando en la ec. (12) todas las condiciones teóricas de los gases ideales en cada planeta, se obtiene como resultado la Tabla 8 presentada a continuación.

Tabla 8.

*Velocidad del sonido calculado a una temperatura promedio en todos los planetas del sistema solar.*

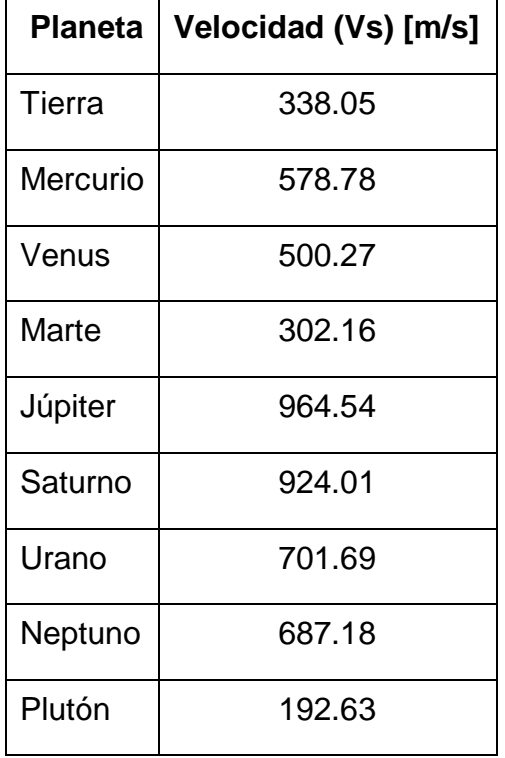

# **3.3. Cálculo frecuencial**

Una vez obtenida la velocidad del sonido en todos los planetas propuestos, se prosigue a realizar una comparación matemática entre cada planeta con respecto al planeta Tierra. Para ello se obtiene la longitud de onda  $(\lambda)$  de 1 Hz en todos los planetas mencionados, mostrándolos a continuación.

Tabla 9.

*Longitud de onda de 1 Hz según la velocidad del sonido de cada planeta.*

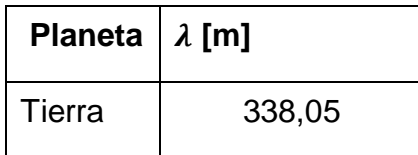

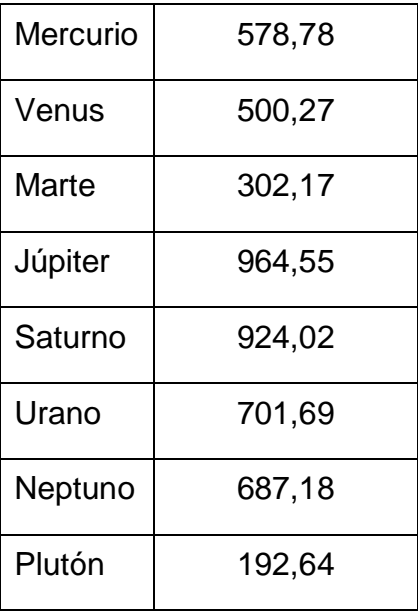

Para luego obtener un factor que determina el *ratio* de desplazamiento frecuencial que sufre el espectro de cada planeta en comparación con la Tierra y así poder realizar dicha modificación en la codificación e interfaz gráfica. Esto está visualizado en la tabla 10, en la sección de resultados. Este factor se lo nombra con la letra griega alfa  $(\alpha)$ , la cual responde a la ecuación

$$
f_{final} = f_{initial} + f_{initial} * (\alpha - 1)
$$
 (Ecuación 14)

donde  $f_{initial}$  representa a la frecuencia terrestre, la cual se desplaza según su factor α y así determinar la nueva frecuencia que se obtendría en el distinto planeta. Tomando en cuenta que esta es una ecuación algebraica, se puede despejar para así obtener

$$
f_{final} = f_{initial} * \alpha
$$
 (Ecuación 15)

y así, en la simulación, tener que multiplicar dicho factor α por cada frecuencia que corresponda dentro del espectro del audio a tratar en la interfaz. Considerándolo, así como un *pitch shift* que no escala de forma constante, sino más bien que responde a una ecuación lineal  $(f(x) = mx)$ .

#### **3.3.1. Factor α**

El factor  $\alpha$  es una constante que describe cómo varía el sonido en otro planeta, y gracias a ello podemos obtener también un resultado teórico. Y para ejemplificarlo se toma como referencia 1 kHz y así observar uno de los resultados calculados por el método teórico. Este puede ser visualizado en la tabla 11, en la sección de análisis de resultados.

## **3.4. Codificación**

## **3.4.1. Código principal**

Una vez obtenido y calculado todos los datos necesarios para simular la interacción acústica que tiene el sonido con la atmósfera de cada planeta presentado, se prosigue a realizar la codificación y así obtener un producto audible. Para ello nos apoyamos en las características, herramientas y programa presentado en la sección de Algoritmo, específicamente en Código base.

Después, lo que prosigue del código se logra su funcionamiento gracias a una *Toolbox* para Matlab, creada por el laboratorio internacional de acústica situada en la ciudad de Erlangen, Alemania, de nombre AudioLabs. Específicamente la *TSM Toolbox,* la cual permite realizar una modificación frecuencial al aplicarlo un *ratio* de desplazamiento; es decir que posibilita la realización de un *pitch shift* de las características predispuestas en la parte de metodología teórica. La información detallada de estas y otras herramientas es presentada por los desarrolladores Müller y Driedger (2014), quienes describen el desarrollo y correcto uso de toda la codificación. Asimismo, hay que tomar en cuenta que, para utilizar cualquier herramienta mencionada en este proyecto, es necesario descargar esta *toolbox* y colocar los archivos de codificación, código de interfaz y figura de interfaz dentro de la carpeta que contiene la *TSM toolbox*.

Esta *toolbox* contiene varios algoritmos basados en la modificación de datos en escalas temporales o comúnmente llamadas TSM. Entre sus principales herramientas están algoritmos como el vocoder de fase (*phase vocoder*), igual que códigos OLA y WSOLA. Además, esta TSM provee de nuevos métodos de modificación basados en la combinación de codificación típica y estándar en conjunto con separaciones harmónico-percusivas de la fuente a tratar (*harmonicpercussive source separation* o HPSS)

Como se observa en el Anexo 1, lo que realiza el código es el aplicar la codificación TSM para cambiar el espectro frecuencial del audio y así multiplicarlo por el factor α, denominado como la variable *alpha* en el código, básicamente extendiendo o comprimiendo la reproducción del audio en cierta cantidad de muestras por segundo, haciéndolo sonar más agudo o más grave según sea el caso. Posteriormente se realiza un "resampleo" del audio, es decir que esta extensión o compresión queda modificado únicamente en el espectro frecuencial, mientras que la cantidad de muestras que se reproduzcan a futuro sean las mismas que el audio original. En otras palabras, esto resulta en un cambio espectral, mientras que evita cambios a nivel temporal mediante la reconstrucción.

Finalmente, para fines más didácticos, se presentan ambos audios en una reproducción estero al enviar la señal del audio original por uno de los canales y la señal del audio modificado al otro canal. Esto se logra al asignar las amplitudes de los audios en una matriz  $a_x b$ , siendo a el número de muestras y b la cantidad de canales, es decir 2.

## **3.4.2. Código de interfaz**

Una vez ya obtenido resultados audibles con el código principal, se prosigue a la implementación de dicho *script* en un código de interfaz, donde las herramientas de la GUI de Matlab son utilizadas para realizar el proceso mencionado en la codificación principal. Esto con la finalidad de obtener un programa interactivo, donde los parámetros teóricos son presentados como una libre modificación y selección del usuario. Como, por ejemplo, la selección de un audio de entrada o un planeta en específico para la modificación de la señal de entrada.

Según se puede observar en el anexo 2, la estructura utilizada para la ejecución de la interfaz gráfica está predeterminada por Matlab. Por otro lado, el contenido del anexo 3 es la representación codificada del *script* principal en la GUI. Este consta principalmente de pulsadores y se lo puede visualizar en la figura 9

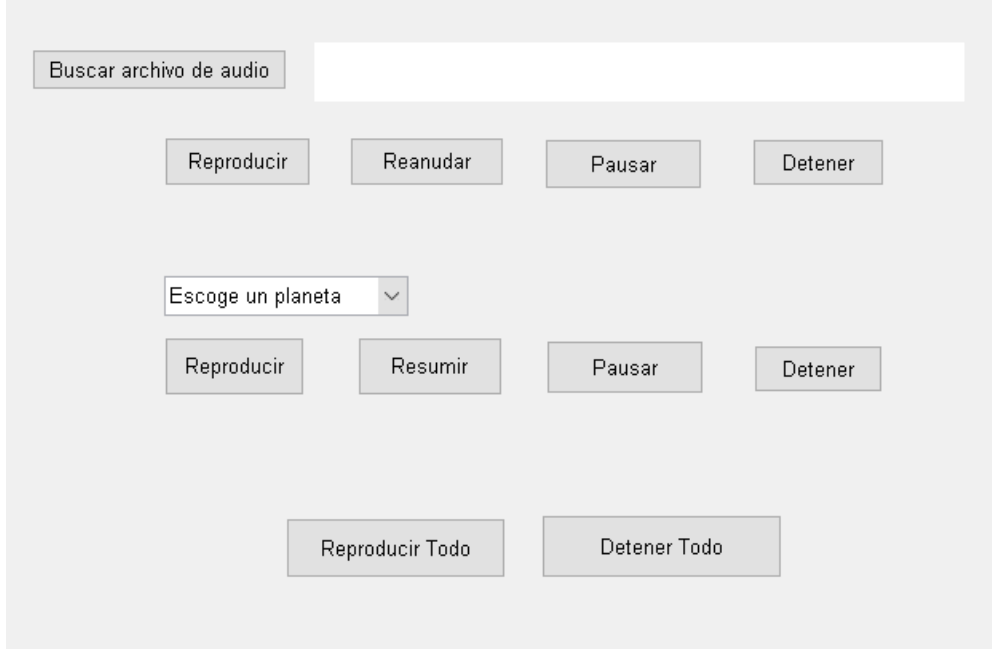

*Figura 10.* Interfaz del código GUI

El primer pulsador nombrado como "buscar archivo de audio" es utilizado para encontrar el audio como señal de entrada gracias a la función "uigetfile", que determina la locación, la extensión del archivo (.mp3 y .wav) y el nombre que este tiene. Esto se almacena en variables que prosiguen a la lectura del archivo y la impresión del directorio en un cuadro de texto mostrado en la interfaz. Al mismo tiempo este pulsador también recoge la información de la amplitud y frecuencia de muestreo de la señal (descrito en el código principal) y los almacena en variables globales (*handles*) para su futura modificación. Asimismo, ya que se desea mantener la señal original para poder compararla con la situación de cada planeta, estas variables son triplicadas. Es decir que una mantiene la original, otra se usa para la modificación y la última para realizar la adaptación estéreo entre ambas señales. Finalmente se asignan a la señal de entrada y al reproductor de audio combinado a una variable de objeto para determinar su función mediante futuros pulsadores dentro de la GUI.

Todos los audios mencionados son asignados a un reproductor individual para tener mayor interacción individual o colectiva de las mismas. Este reproductor cumple principalmente con cuatro funciones representadas como pulsadores dentro de la interfaz gráfica:

- Reproducir. Reproduce el audio asignado.
- Pausar. Pone en espera la reproducción.
- Reanudar. Retoma la reproducción causada por el pulsador "Pausar".
- Detener. Para completamente la reproducción y regresa el reproductor a la primera muestra del audio asignado.

Para la selección del planeta por el cual se desea procesar el audio se usa un menú *pop-up* y así presentar una lista completa de todos los planetas que orbitan el sistema solar. Una vez seleccionado el planeta, este realiza el proceso de *pitch-shift* a la copia de la señal original (toma unos segundos) y de esta manera se pueden utilizar el segundo y tercer reproductor de audio.

## **3.5. Encuestas**

Ya que este proyecto se basa en la modificación tonal de una señal con respecto a las condiciones atmosféricas de otros planetas, esto debe ser plasmado en la práctica. Anteriormente se exploró y analizó los resultados teóricos obtenidos a partir del cálculo, pero es necesario determinar si esto puede ser transmitido hacia la percepción auditiva de un ser humano y así poder concluir si el sonido en otros planetas difiere de la Tierra.

Para este proyecto se realiza una encuesta a los 6 estudiantes de la Universidad De Las Américas que están cursando la materia de Entrenamiento Auditivo, y así poder determinar si pueden sentir una diferencia subjetiva en este proyecto. Esta encuesta tiene una población de 6 estudiantes presentes en clase, a los cuales se les hace escuchar un audio original, en el planeta Tierra. Luego el mismo audio, pero adaptado para otro planeta. El intervalo de tiempo de reproducción es de 10 segundos, intercalándolo primero con la señal original y luego con la señal modificada. Este proceso se repite hasta conseguir la reproducción y análisis de todos los planetas presentados.

Adicionalmente, se adiciona 10 muestras poblacionales. Estas muestras están representadas por algunos de los estudiantes egresados y/o que están por finalizar la carrera de Ingeniería en Sonido y Acústica. Esto para obtener datos de aquellos que tienen experiencia y un desarrollo auditivo capaz de presenciar los cambios audibles de las señales mostradas. Y de esta forma también reflejar resultados más peritos en el tema.

El enunciado de la encuesta pregunta textualmente "¿Puede percibir un cambio de tono (*pitch*) entre los pares de audios presentados? (Tierra con cada planeta del sistema solar). Encierre su respuesta:" y se muestran 3 opciones como en el siguiente ejemplo:

Tierra-Mercurio ¿Qué tipo de cambio percibió? Tonos más bajos Igual Tonos más altos

Esto permite al encuestado ir respondiendo paulatinamente a medida que se vayan reproduciendo los audios a su vez presenta iterativamente que cada planeta está

siendo comparado con el audio original terrestre. La plantilla utilizada para la encuesta está presente en el anexo 4, y un ejemplo de cómo lo resolvieron en el anexo 5.

# **4. Análisis de resultados**

## 4.1. Factor  $\alpha$

Para tener una idea del cambio frecuencial en cada planeta (cf. ec. 15), es necesario cuantificar un factor que determine el desplazamiento espectral en el dominio de las frecuencias. La tabla 10 muestra los valores del factor  $\alpha$  y como se observa, la Tierra tiene un  $\alpha = 1$  ya que es la referencia, dando a entender que no existirá cambio frecuencial alguno.

Tabla 10.

*Ratio de desplazamiento frecuencial.*

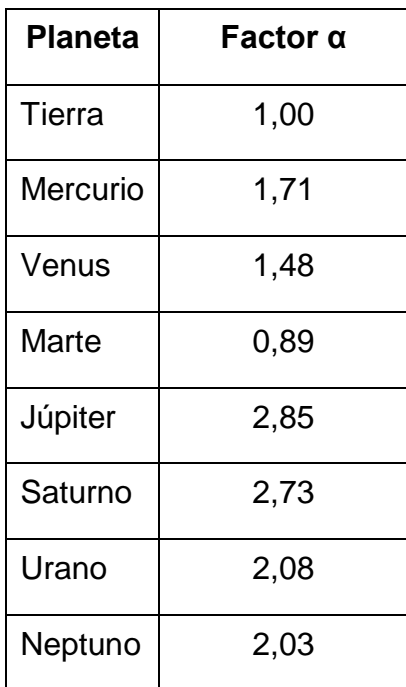

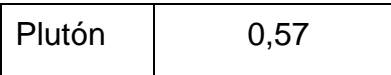

Si se toma como ejemplo al planeta Mercurio, el espectro de audio terrestre se verá afectado mediante la multiplicación de  $\alpha = 1.71$  por cada frecuencia que se vaya a mostrar en el espectro. Esto responde a la ecuación 15 y da pauta para tener otros resultados.

# **4.2. Frecuencia**

A continuación, la tabla 11 muestra el cálculo frecuencial en todos los planetas, tomando como referencia 1 kHz en la Tierra.

Tabla 11.

*Resultados de cambio frecuencial.*

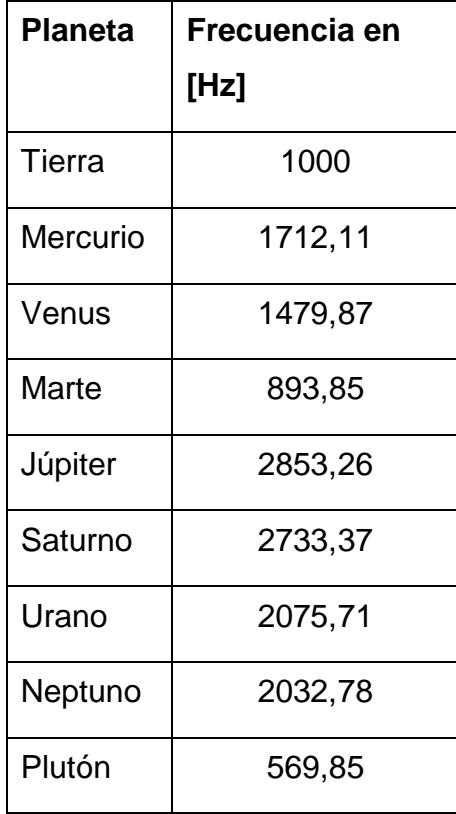

Estos datos presentan un aumento frecuencial de entre 438 y 1853 Hz para los planetas Mercurio, Venus, Júpiter, Saturno, Urano y Neptuno. Mientras que los planetas Marte y Plutón presentan una disminución frecuencial de entre 106 y 430 Hz. Demostrando así que, en la teoría, sí hay cambio significante entre la Tierra y los demás planetas que orbitan el sistema solar.

## **4.3. Código e interfaz**

En este caso, para poder visualizar y analizar de forma más específica la realización del proyecto en base al código de Matlab, se propone comparar un audio con respecto a su señal modificada. Para esto se tomará un tono puro de 1 kHz, el cual representará la señal original y será posteriormente ingresado al código de Matlab para que este sea desplazado frecuencialmente dependiendo del planeta escogido. En este caso se escogerán los planetas con mayor y menor  $\alpha$ . Júpiter es el planeta que tiene mayor desplazamiento frecuencial positivo, teniendo un  $\alpha = 2.85$ ; Plutón tiene el mayor desplazamiento frecuencial negativo, teniendo un  $\alpha = 0.57$ . Es esto quiere decir que el espectro del audio se desplazará a razón de 2.85 y 0.57 respectivamente.

El tono ingresado en Matlab, es decir el tono original que corresponde a la línea roja de la figura 11, retorno en su salida un audio alterado tanto para el planeta Júpiter, como para Plutón. Y según la tabla 11, la alteración de la señal de entrada se verá desplazada frecuencialmente como lo dicta la teoría. Lo que ocurre con el tono puro al correr el código es que, para el planeta Júpiter, esta frecuencia se transformará en 2853,26 Hz, el cual toma el color celeste en el analizador de espectro; mientras que para Plutón este será 569,85 Hz, el cual toma el color amarillo. Estas modificaciones se insertan en el programa Adobe Audition, de la empresa estadounidense Adobe Inc., para poder visualizarlo en un analizador de espectro que aporta el programa tal como lo muestra la figura.

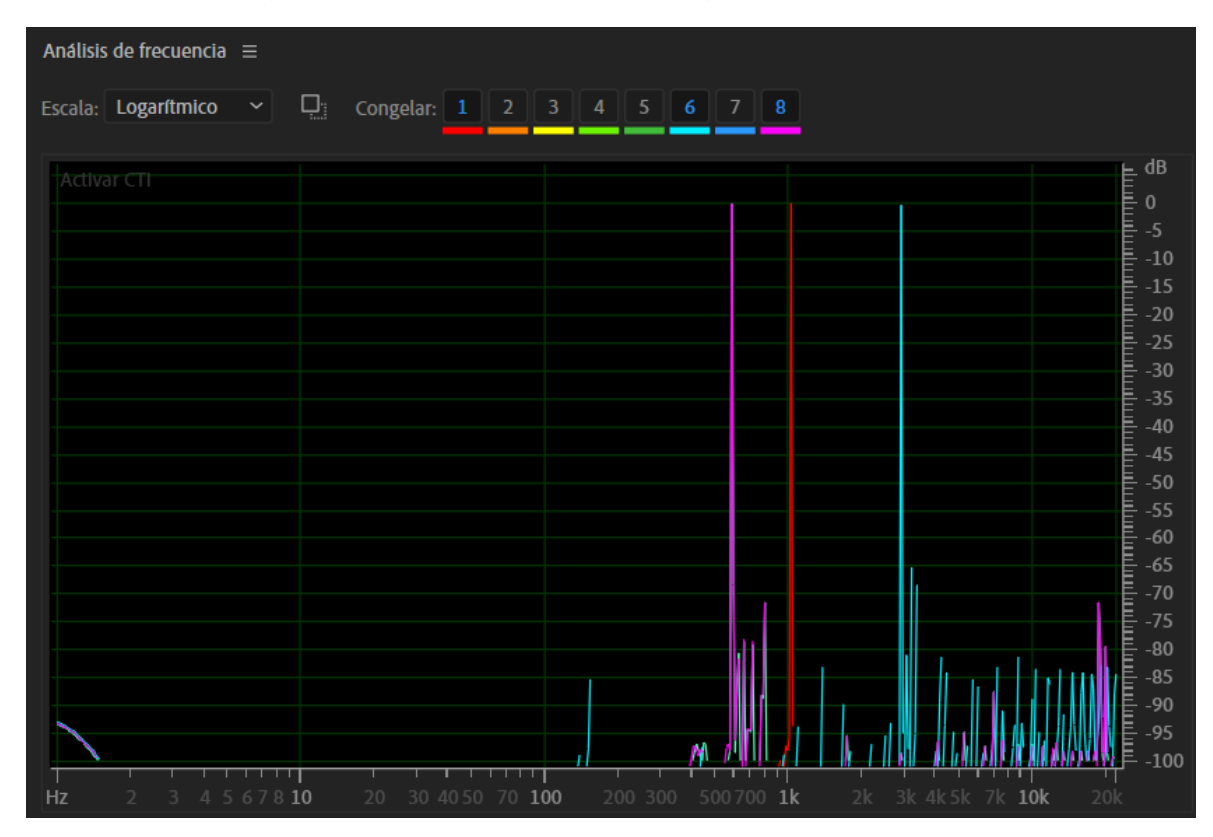

*Figura 11.* Espectro de tono puro a 1 kHz en Tierra (rojo), Júpiter (celeste) y Plutón (rosado)

Esta herramienta muestra que los valores frecuenciales en cada curva. Comparando los valores de la tabla 11 con los obtenidos en la figura 11, se puede apreciar desviaciones menores a 10 Hz. Específicamente al observar los picos de la imagen se obtienen frecuencias de 1002 Hz para la Tierra, 2865 Hz para Júpiter y 572 Hz para Plutón. Por otro lado, se puede observar que para las señales modificadas existen ciertas amplitudes, de aproximadamente menor al 30% del valor pico, que no tienen relación con la frecuencia teórica presentada. Esto se debe a que el código realiza modificaciones mediante modulaciones, lo cual implica que ciertos procesos de reconstrucción no son completamente realizables y se puede tornar en un ruido de señal modular al momento de analizarlo espectralmente. Sin embargo, se puede observar que siempre predomina la señal de destino, es decir el *pitch shift* de la señal original logrado con la codificación TSM.

Realizando el mismo proceso antes mencionado, pero ahora sin el uso de tonos puros como señal de entrada, se ingresa señales con una composición frecuencial compleja y con información en todo el espectro audible del ser humano. Para ello se utiliza el mismo analizador de frecuencias del programa Adobe Audition para mostrar el espectrograma de la canción de referencia que en este caso es *Blue Orchid* de la banda *The White Stripes*.

La figura 12 muestra la comparación entre el espectro de la canción en la Tierra, es decir el audio original, con el audio modificado en el planeta Júpiter para así obtener resultados visualmente más notorios. Es evidente que la señal en Júpiter ha sido desplazada hacia las altas frecuencias, tal y como se esperaba.

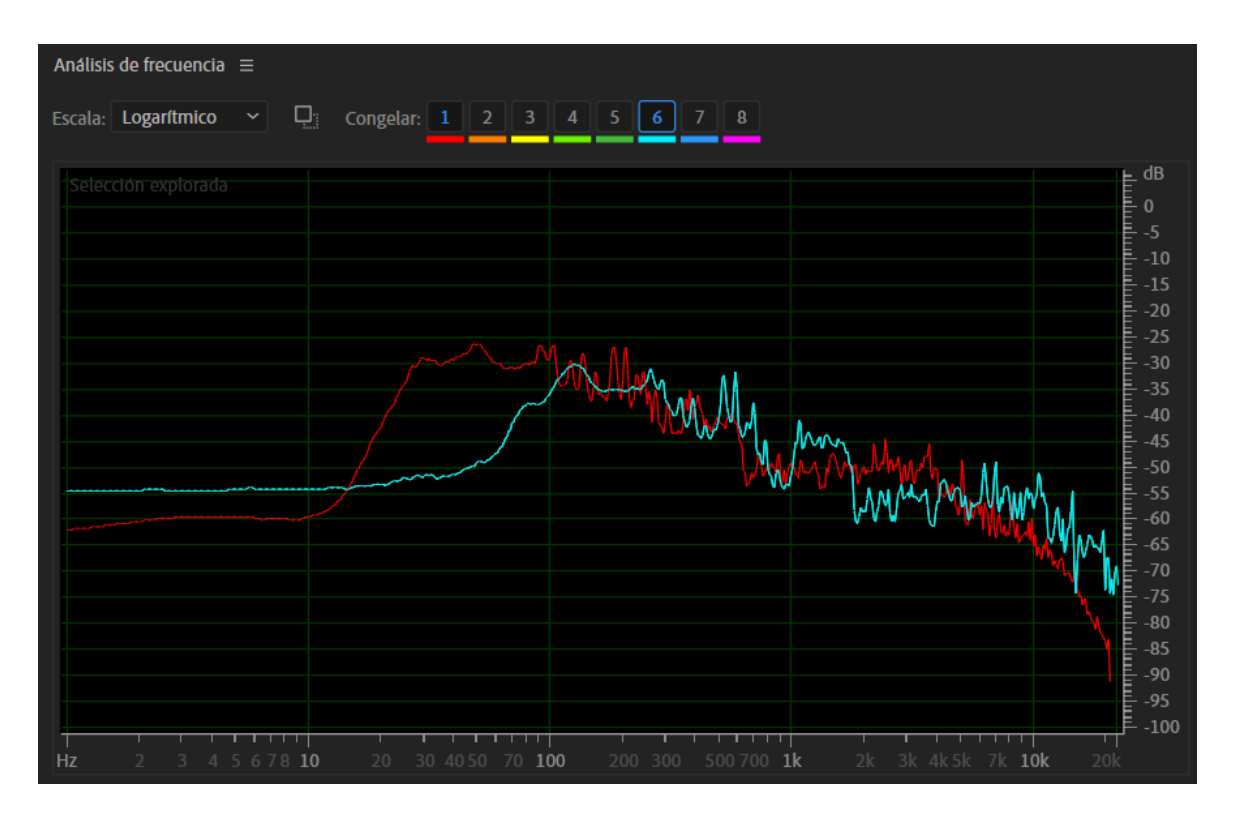

*Figura 12.* Espectro de una canción en Tierra (rojo) y Júpiter (celeste)

La señal está desplazada a una razón de 2.85. Por ejemplo, si analizamos la frecuencia de 10kHz en la tierra, esta será de 28,5kHz en Júpiter, es decir, estará fuera del rango audible. Si esto no puede ser visualizado. De todas formas, en dichas altas frecuencias es notorio que la caída en dB, que originalmente sucede a partir de los 10 kHz, sucede a partir de los 17 kHz aproximadamente. Y por el lado de las frecuencias graves se tiene originalmente una caída casi abrupta desde los 30 Hz, en sentido contrario a las altas frecuencias. Mientras que en su modificación se logra obtener una caída en 80 Hz, es decir que hubo un desplazamiento positivo en todo el espectro en sí.

Asimismo, se puede inferir que la información existente a partir de los 7 kHz (señal original) estará fuera del rango audible después de su modificación para el planeta Júpiter. Esto causaría que instrumentos como el hi-hat se vuelvan difícil de distinguir, debido a que este perdería el brillo característico del instrumento en dichas frecuencias.

Ahora realizamos otra de las comparaciones que espectralmente tiene mayor diferencia, es decir con el planeta Plutón, mostrado en la figura 13.

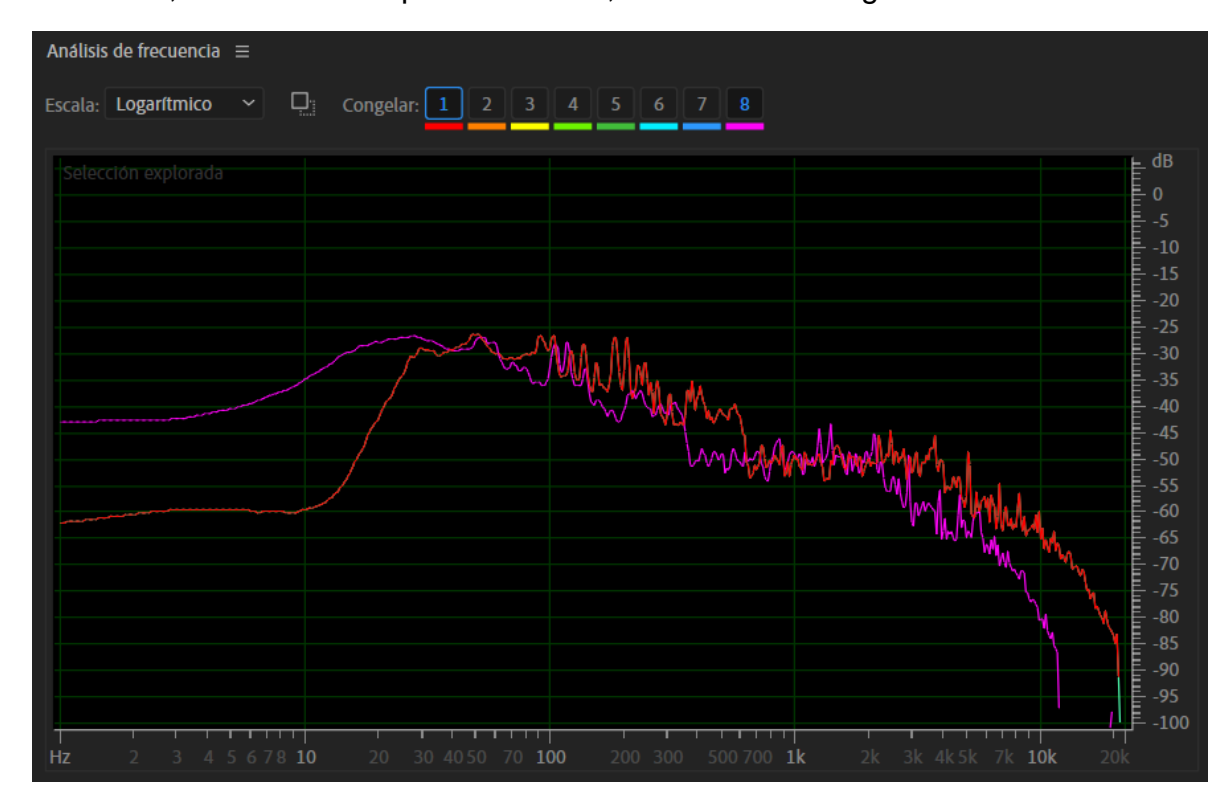

*Figura 13.* Espectro de una canción en Tierra (rojo) y Plutón (rosado)

Según los resultados teóricos, este planeta deberá desplazar a todo el espectro frecuencial a razón de 0,57, y la figura demuestra que la señal está desplazada hacia las frecuencias graves, es decir un efecto de signo negativo. Esto quiere decir que, según lo sucedido en esta figura, ocurrió lo esperado y demuestra el correcto funcionamiento del código y su interfaz. En frecuencias altas, la caída original es desplazada hasta los 7 kHz, donde la frecuencia más alta mostrada es de 11,5 kHz aproximadamente. Mientras que, en las frecuencias graves, la caída en dB se desplaza hasta aproximadamente 14 Hz, donde las frecuencias más graves todavía comparten información que llega a tener amplitudes significantes, con una diferencia de aproximadamente 3 dB de amplitud entre el valor pico y el valor promedio entre 1 y 10 Hz.

Asimismo, se puede inferir que el deslazamiento sufrido en Plutón causaría que instrumentos, con frecuencias fundamentales bajas, como el bombo tengan mayor notoriedad. De igual forma, obtendrían un sonido más "gordo" ya que los instrumentos percusivos y el bajo de la canción exhiben mayor presencia.

## **4.4. Test subjetivo**

Los resultados obtenidos por las encuestas realizadas muestran ciertas tendencias y discrepancias con lo mostrado en los anteriores resultados. A continuación, se muestran dos gráficos de barras con el análisis realizado por cada planeta diferente a la Tierra, para ambas encuestas.

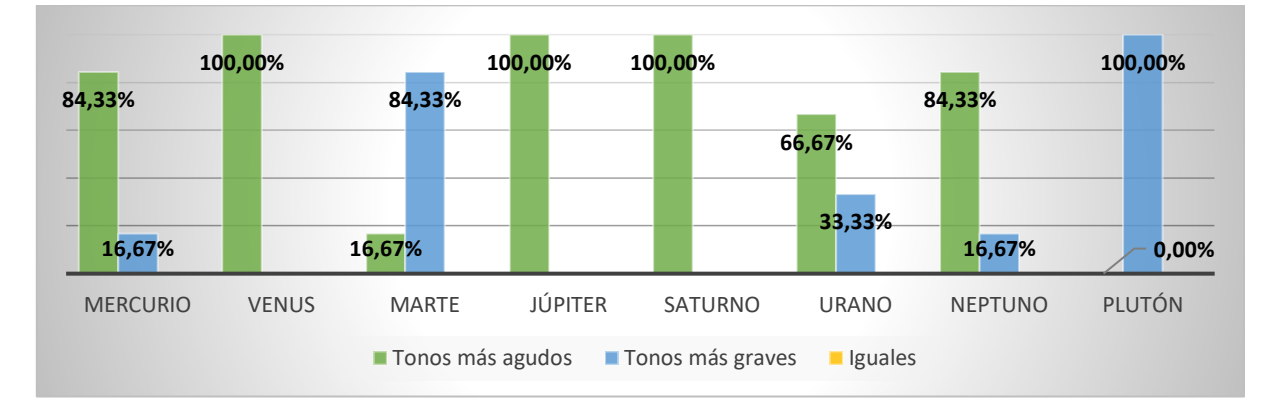

*Figura 14.* Resultados del test subjetivo a estudiantes

Para los planetas Mercurio, Urano y Neptuno, la mayoría de los estudiantes afirman que las tonalidades mostradas en estos planetas son más altas que las escuchadas en el audio original. Para el planeta Marte, la mayoría de los estudiantes afirman que las tonalidades mostradas en este planeta son más bajas. Para Venus, Júpiter y Saturno, todos los estudiantes afirman que las tonalidades mostradas son más altas. Y finalmente para Plutón, todos los estudiantes afirman que las tonalidades mostradas en este planeta son más bajas que las escuchadas en el audio original. Esto quiere decir que la mayoría de los encuestados sí respondieron acorde a lo demostrado en la teoría y en los espectrogramas. Sin embargo, no fueron todos los que acertaron a la respuesta determinada como correcta.

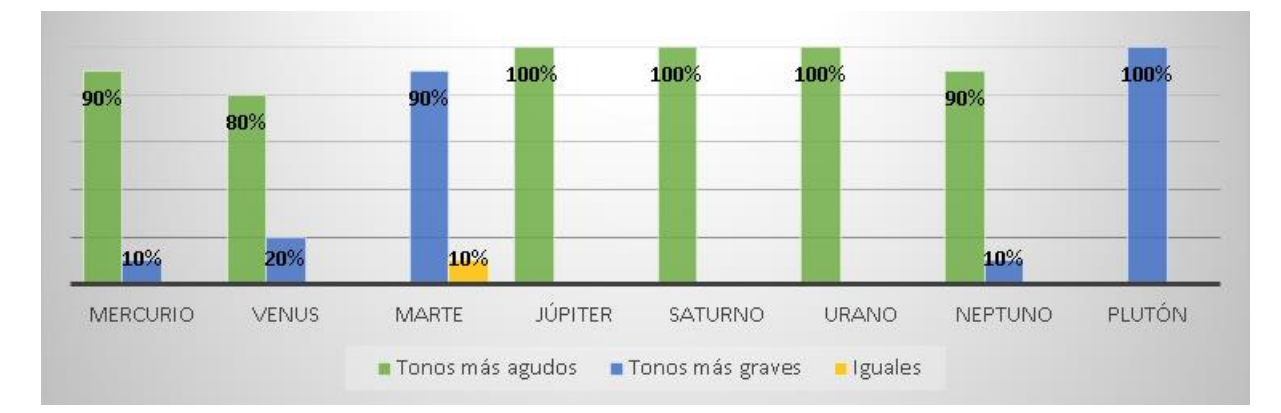

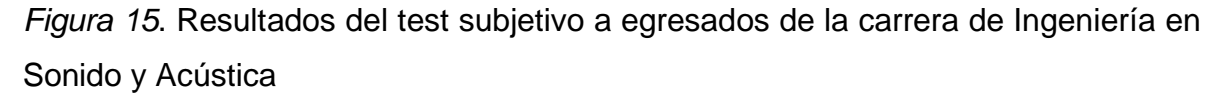

Los resultados de la figura 15, la población mostró menor desviación en los resultados y a su vez acertaron con las respuestas que se muestran en el desenlace teórico. Siendo así, un 100% de la población que respondieron con la repuesta correcta, respaldada con la teoría, para los planetas Júpiter, Saturno, Urano y Plutón. Mostrando también respuestas teóricamente erróneas de apenas un 10% en los planetas Mercurio, Marte y Neptuno. Finalmente, Venus es el planeta que resultó ser más difícil de apreciar subjetivamente su correcta variación hacia tonos más agudos, para dicha población. Sin embargo, se evidencia que un 10% de los encuestados no notó variación auditiva en el audio mostrado para el planeta Marte.

Estos resultados demuestran que la percepción auditiva de los encuestados, dentro de otros planetas, sí varía según lo demostrado en la teoría, siendo así el planeta Urano aquel que se les dificultó en acertar a la respuesta correcta, para los estudiantes; y el planeta Venus, para los más experimentados. Sin embargo, la tendencia más notoria muestra que en la mayoría de la población nota una diferencia entre el audio mostrado como original y el audio modificado con el *pitch shift* mostrado en anteriores apartados. Cumpliendo así con el objetivo de este proyecto.

### **5. Conclusiones y Recomendaciones**

#### **5.1. Conclusiones**

El planeta Mercurio, al no tener suficiente información como para realizar un cálculo de masa molecular completamente acertado, se obvian los elementos químicos que conforman la exósfera mercuriana. Básicamente gases nobles que representan menos del 1% de la composición del gas que rodea la atmósfera del planeta. Entre los gases mencionados se encuentran argón, criptón, dióxido de carbono, agua, nitrógeno, xenón, neón y helio. Dentro del mismo tema químico del aire que rodea a las atmósferas de todos los planetas presentados, el coeficiente adiabático tiene dos estados como se lo presentó en el marco teórico. Sin embargo, para este proyecto se consideró utilizar a este coeficiente como una constante diatómica debido a que la presencia de elementos diatómicos es mayor en todos los planetas, incluyendo al planeta Tierra.

Los resultados de la demostración del proceso para calcular la velocidad del sonido mediante las condiciones atmosféricas, basándose en la teórica y fórmula de gases ideales, se la puede visualizar en la tabla 8. Este consta de una velocidad del sonido terrestre a una temperatura de 11,11°C aproximadamente. Y, para comprobar la veracidad de dicho resultado, se lo logra reemplazando el valor de dicha temperatura en la fórmula ya conocida de la velocidad del sonido ec. 11 y se obtendrán valores similares, cuya diferencia es menor a 0,2 m/s a dicha temperatura.

En la reproducción simultánea, no se realizó una transformación de canales estéreo a mono de los audios original y modificado debido a que esto pretende evidenciar de mejor manera como ambas señales son diferentes entre sí y cambiar la percepción auditiva en ambos canales (L y R) al escuchar con auriculares.

Las amplitudes en los espectrogramas de las figuras 10 y 11 difieren de la señal original debido a que posibles señales de ruido de modulación fueron procesadas durante la modificación de la señal original. Causando así un desplazamiento en decibeles notoria en los extremos de los espectros frecuenciales.

Las encuestas demuestran una pequeña variación en los resultados debido a que los estudiantes y egresados pueden haber tenido fatiga auditiva ya que la encuesta presentada en los resultados fue realizada al finalizar la jornada de estudio de la materia, en el caso de los estudiantes. Y, otra razón es que, al desplazar frecuencialmente el audio, la información en cierto rango de frecuencias suele perderse en altas frecuencias o enmascararse en bajas. Por lo que algunos sonidos predominan más que otros, situación que no sucede en el audio original. Sin embargo, los resultados subjetivos respaldan lo obtenido en la teoría y así demuestran el objetivo de diferenciar el audio original con el audio modificado para adaptarse a las condiciones atmosféricas de los demás planetas. Esto se debe a que la mayoría de los encuestados no respondieron a sus encuestas como si el par de audios presentados hayan sido iguales, es decir que ambos sonaran como si fueran simulados en el planeta Tierra y sin ninguna modificación perceptible.

### **5.2. Recomendaciones**

Para tener mayor eficiencia en el proceso de ejecución del código, se recomienda el uso de archivos de audio de corta duración, tamaño de archivo liviano (almacenamiento) y/o de baja resolución de muestreo ya que la demora que tendrá el código en ejecutarse dependerá de estos parámetros. Si la experimentación se la está realizando netamente en el código, se puede optar por escoger un rango de muestras a trabajar con el comando "*audioread"*, tal como se lo realiza en el anexo 1. De igual forma, un método para mejorar el proceso de trabajo de la interfaz es adaptando el audio original para cada planeta al comienzo de su uso. Específicamente después de la selección del archivo de audio. De esta forma se evitaría el tener que procesar la señal de entrada cada vez que se seleccione un planeta.

Para optimizar el proceso de reproducción o escritura de los audios modificados, se sugiere emplear un filtro pasa-banda entre 20 Hz y 20 kHz. Esto consumiría menos recursos y trabajaría únicamente con el espectro frecuencial audible de los seres humano; esencialmente porque todos los audios adaptados para cada planeta son desplazados a frecuencias subsónicas, para los planetas Marte y Plutón, y desplazados a frecuencias ultrasónicas en los casos de Mercurio, Venus, Júpiter, Saturno, Urano y Neptuno.

#### **REFERENCIAS**

- Ainslie, M., Leighton, T. (2015). *Sonar Equations for Planets and Moons*. Recuperado el 15 de febrero de 2020 de http://resource.isvr.soton.ac.uk/staff/pubs/PubPDFs/AinslieLeighton2015\_Fo rence.pdf
- Barragán, D. (2008). *Manual de Interfaz Gráfica de Usuario en Matlab.* Recuperado el 15 de febrero de 2020 de [http://www.matpic.com](http://www.matpic.com/)
- Blas, T. (s.f.). *Primer Principio de la Termodinámica. Adiabática*. Recuperado el 20 de febrero de 2020 de http://www2.montes.upm.es/dptos/digfa/cfisica/termo1p/primerpadi
- Bullock, M., Grinspoon, D. (2013). *Comparative Climatology of Terrestrial Planets*. Recuperado el 15 de febrero de 2020 de https://doi.org/https://doi.org/10.1006/icar.2000.6570
- Driedger, J., Meinard, M. (2014). *TSM toolbox*. Recuperado el 15 de febrero de 2020 de https://www.audiolabs-erlangen.de/resources/MIR/TSMtoolbox/
- Driedger, J., Müller, M. (2016). A review of time-scale modification of music signals. *Applied Sciences (Suiza)*, Vol. 6. https://doi.org/10.3390/app6020057
- Driedger, J., Müller, M., Ewert, S. (2014). Improving time-scale modification of music signals using harmonic-percussive separation. *IEEE Signal Processing Letters*, *21*(1), 105–109. https://doi.org/10.1109/LSP.2013.2294023
- Ellis, D. (2003). *A Phase Vocoder in Matlab*. Recuperado el 15 de febrero de 2020 de

https://www.eumus.edu.uy/eme/ensenanza/electivas/dsp/presentaciones/ejem plos\_clase/phase\_vocoder/A Phase Vocoder in Matlab.htm</p

Guerrero, J. A. (2019). *Mercurio: Atmósfera*. Recuperado el 15 de febrero de 2020 de http://www.tayabeixo.org/sist\_solar/mercurio/atmosfera.htm

- Haberle, R., Clancy, R., Forget, F., Smith, M., Zurek, R. (2017). *The atmosphere and climate of Mars*. Recuperado el 15 de febrero de 2020 de https://doi.org/10.1017/9781139060172
- Hanel, R. (1966). Acoustic Experiment to Determine the Composition of an Unknown Planetary Atmosphere. *The Journal of the Acoustical Society of America*, *40*(4), 896–905. https://doi.org/10.1121/1.1910162
- Jacobsen, F. (2011). *AN ELEMENTARY INTRODUCTION TO ACOUSTICS*. Recuperado el 15 de febrero de 2020 de https://www.pearlhifi.com/06 Lit Archive/14 Books Tech Papers/Introduction to Acoustics.pd f
- Jing, Z., Wang, Y., Kono, Y., Yu, T., Sakamaki, T., Park, C., Shen, G. (2014). Sound velocity of Fe–S liquids at high pressure: Implications for the Moon's molten outer core. *Earth and Planetary Science Letters*, *396*, 78–87. https://doi.org/10.1016/j.epsl.2014.04.015
- Leighton, T., Banda, N., Berges, B., Joseph, P., White, P. (2016). Extraterrestrial sound for planetaria: A pedagogical study. *The Journal of the Acoustical Society of America*, *140*(2), 1469–1480. https://doi.org/10.1121/1.4960785
- Mason, W. (2013). Physical Acoustics: Principles and Methods (Vol I). *Academic Press.* https://doi.org/10.1016/C2013-0-12104-6
- National Instruments. (2016). *Enseñe Conceptos Difíciles: Dominio de Frecuencia en Medidas*. Recuperado el 15 de febrero de 2020 de http://www.ni.com/tutorial/13042/es/
- Neudeck, P., Meredith, R., Chen, L., Spry, D., Nakley, L., Hunter, G. (2016). Prolonged silicon carbide integrated circuit operation in Venus surface atmospheric conditions. *AIP Advances*, *6*(12), 125119. https://doi.org/10.1063/1.4973429
- Petculescu, A. (2016). Acoustic properties in the low and middle atmospheres of Mars and Venus. *The Journal of the Acoustical Society of America*, *140*(2), 1439–1446. https://doi.org/10.1121/1.4960784
- Pyzdek, A. (2015). *2 The World Through Sound: Frequency.* Recuperado el 15 de febrero de 2020 de https://acousticstoday.org/the-world-through-soundfrequency/
- Pyzdek, A. (2015). *1 The World Through Sound: Sound Speed*. Recuperado el 15 de febrero de 2020 de https://acousticstoday.org/the-world-through-soundsound-speed/
- Shukla, P. (2012). Twisted dust acoustic waves in dusty plasmas. *Physics of Plasmas*, *19*(8), 083704. https://doi.org/10.1063/1.4746091
- Velasco, S., Román, F., González, A., White, J. (2004). A computer-assisted experiment for the measurement of the temperature dependence of the speed of sound in air. *American Journal of Physics*, *72*(2), 276–279. https://doi.org/10.1119/1.1611479
- Williams, D. R. (2019). *Planetary Fact Sheet*. Recuperado el 15 de febrero de 2020 de https://nssdc.gsfc.nasa.gov/planetary/factsheet/

Wiśniewska, A., Musielak, Z., Staiger, J., Roth, M. (2016). *OBSERVATIONAL EVIDENCE FOR VARIATIONS OF THE ACOUSTIC CUTOFF FREQUENCY WITH HEIGHT IN THE SOLAR ATMOSPHERE*. *Recuperado el 15 de febrero de 2020 de https://doi.org/10.3847/2041-8205/819/2/L23*

# **ANEXOS**

## **Anexo 1**

Código "*Main script*"

Código "*Main script*"

clear sound

close all

clear all

clc

clear parameter

[x,fs]=audioread('01. Blue Orchid.mp3',[50000,640000]);

 $x2=x; \%$ 

parameter.fsAudio = fs;

```
algTSM = @hpTSM;
```
alpha=1.71;

yTsm = algTSM(x,alpha,parameter);

 $[p,q] = rat(fs/round(alpha * fs),0.0001);$ 

```
y = resample(yTsm,p,q,8);
```
x=y;

 $len = size(x, 1);$ 

 $y = x(1:len-1,:);$ 

%mezclar ambos audios estereo

 $y=y(:,1);$ 

 $x2=x2(:,2);$ xT=[y,x2]; sound(xT,fs);

## **Anexo 2**

Inicio del código GUI (Estructura predeterminada para la ejecución del GUI).

function varargout = planets(varargin)

gui\_Singleton = 1;

gui\_State = struct('gui\_Name', mfilename, ...

'gui\_Singleton', gui\_Singleton, ...

'gui\_OpeningFcn', @planets\_OpeningFcn, ...

'gui\_OutputFcn', @planets\_OutputFcn, ...

'gui\_LayoutFcn', [], ...

'gui\_Callback', []);

if nargin && ischar(varargin{1})

```
 gui_State.gui_Callback = str2func(varargin{1});
```
end

if nargout

```
 [varargout{1:nargout}] = gui_mainfcn(gui_State, varargin{:});
```
else

```
 gui_mainfcn(gui_State, varargin{:});
```
end

function planets\_OpeningFcn(hObject, eventdata, handles, varargin)
handles.output = hObject;

guidata(hObject, handles);

function varargout = planets\_OutputFcn(hObject, eventdata, handles)

 $varargout\{1\}$  = handles.output;

### **Anexo 3**

Continuación del código GUI (Enlace de elementos de la interfaz con el proceso del código principal).

### %% COMIENZO DEL CÓDIGO

% --- Executes on button press in buscar. function buscar\_Callback(hObject, eventdata, handles) %Buscar y obtener archivo de audio [filename, pathname] = uigetfile( ${C:\x$ \*.mp3;\*.wav'}, 'Select a wave file','MultiSelect','on'); handles.pathnameH=pathname; guidata(hObject,handles);

### %Asignar carpeta de destino y nombre de archivo

fullpathname=strcat(pathname,filename); text=fileread(fullpathname); set(handles.directorio,'String',fullpathname)

inputaudio=[pathname,filename];

[y,fs]=audioread(inputaudio,[50000,640000]);

handles.inputaudioH=inputaudio; guidata(hObject,handles);

#### %TIERRA

handles.yH=y; guidata(hObject, handles);

handles.fsH=fs; guidata(hObject, handles); player=audioplayer(y,fs); handles.playerH=player; guidata(hObject, handles);

### %OTRO PLANETA

handles.y2H=y; guidata(hObject, handles);

handles.fs2H=fs; guidata(hObject, handles);

### %Reproductor de audio

player2=audioplayer(y, fs); handles.player2H=player2; guidata(hObject, handles);

function listaplanetas\_Callback(hObject, eventdata, handles)

```
planet=get(handles.listaplanetas,'Value');
```
### switch planet

### case 1

warn=warndlg('Por favor selecciona un planeta','Error');

### %caso error

```
 handles.errorH=0;
```

```
 guidata(hObject, handles);
```
### case 2

%mercurio

## %pitch shift

parameter.fsAudio = handles.fs2H;

```
 algTSM = @hpTSM;
```
alpha=1.71;

```
 yTsm = algTSM(handles.y2H,alpha,parameter);
```

```
[p,q] = rat(handles.fs2H/round(alpha * handles.fs2H),0.0001);
```

```
handles.y2H = resample(yTsm,p,q,8);
```
%normalización de matriz de amplitud (a fs)

x=handles.y2H;

 $len = size(x, 1);$ 

handles.y2H =  $x(1:len-1,:);$ 

guidata(hObject, handles);

%reproductor

```
 player2=audioplayer(handles.y2H, handles.fs2H);
```

```
 handles.player2H=player2;
```
guidata(hObject, handles);

handles.errorH=1;

```
 guidata(hObject, handles);
```
### case 3

%venus

%pitch shift

parameter.fsAudio = handles.fs2H;

algTSM = @hpTSM;

alpha=1.48;

yTsm = algTSM(handles.y2H,alpha,parameter);

[p,q] = rat(handles.fs2H/round(alpha \* handles.fs2H),0.0001);

```
handles.y2H = resample(yTsm,p,q,8);
```
%normalización de matriz de amplitud (a fs)

x=handles.y2H;

 $len = size(x, 1);$ 

```
handles.y2H = x(1:len-1,:);
```

```
 guidata(hObject, handles);
```
## %reproductor

player2=audioplayer(handles.y2H, handles.fs2H);

```
 handles.player2H=player2;
```

```
 guidata(hObject, handles);
```
handles.errorH=1;

guidata(hObject, handles);

case 4

#### %marte

%pitch shift

parameter.fsAudio = handles.fs2H;

algTSM = @hpTSM;

alpha=0.89;

yTsm = algTSM(handles.y2H,alpha,parameter);

 $[p,q] = rat(handles.fs2H/round(alpha * handles.fs2H),0.0001);$ 

handles.y2H = resample( $yTsm,p,q,8$ );

%normalización de matriz de amplitud (a fs)

x=handles.y2H;

 $len = size(x, 1);$ 

```
handles.y2H = x(1:len-1,:);
```
guidata(hObject, handles);

#### %reproductor

```
 player2=audioplayer(handles.y2H, handles.fs2H);
```

```
 handles.player2H=player2;
```

```
 guidata(hObject, handles);
```
handles.errorH=1;

guidata(hObject, handles);

### case 5

%jupiter

### %pitch shift

parameter.fsAudio = handles.fs2H;

algTSM = @hpTSM;

alpha=2.85;

yTsm = algTSM(handles.y2H,alpha,parameter);

```
[p,q] = rat(handles.fs2H/round(alpha * handles.fs2H),0.0001);
```

```
handles.y2H = resample(yTsm,p,q,8);
```
%normalización de matriz de amplitud (a fs)

```
x=handles.y2H;
```

```
len = size(x, 1);
```

```
handles.y2H = x(1:len-1,:);
```

```
guidata(hObject, handles);
```
### %reproductor

```
player2=audioplayer(handles.y2H, handles.fs2H);
```

```
handles.player2H=player2;
```

```
guidata(hObject, handles);
```

```
handles.errorH=1;
```

```
guidata(hObject, handles);
```
### case 6

%saturno

### %pitch shift

parameter.fsAudio = handles.fs2H;

algTSM = @hpTSM;

alpha=2.73;

```
yTsm = algTSM(handles.y2H,alpha,parameter);
```
 $[p,q] = rat(handles.fs2H/round(alpha * handles.fs2H),0.0001);$ 

```
handles.y2H = resample(yTsm,p,q,8);
```
%normalización de matriz de amplitud (a fs)

x=handles.y2H;

 $len = size(x, 1);$ 

handles.y2H =  $x(1:len-1,:);$ 

guidata(hObject, handles);

%reproductor

player2=audioplayer(handles.y2H, handles.fs2H);

handles.player2H=player2;

guidata(hObject, handles);

handles.errorH=1;

guidata(hObject, handles);

case 7

%urano

%pitch shift

parameter.fsAudio = handles.fs2H;

algTSM = @hpTSM;

alpha=2.08;

yTsm = algTSM(handles.y2H,alpha,parameter);

[p,q] = rat(handles.fs2H/round(alpha \* handles.fs2H),0.0001);

```
handles.y2H = resample(yTsm,p,q,8);
```
%normalización de matriz de amplitud (a fs)

x=handles.y2H;

 $len = size(x, 1);$ 

handles.y2H =  $x(1:len-1,:);$ 

guidata(hObject, handles);

%reproductor

player2=audioplayer(handles.y2H, handles.fs2H);

handles.player2H=player2;

guidata(hObject, handles);

handles.errorH=1;

guidata(hObject, handles);

case 8

%neptuno

%pitch shift

parameter.fsAudio = handles.fs2H;

algTSM = @hpTSM;

alpha=2.03;

yTsm = algTSM(handles.y2H,alpha,parameter);

 $[p,q] = rat(handles.fs2H/round(alpha * handles.fs2H),0.0001);$ 

handles.y2H = resample( $yT$ sm,p,q,8);

%normalización de matriz de amplitud (a fs)

x=handles.y2H;

 $len = size(x, 1);$ 

handles.y2H =  $x(1:len-1,:);$ 

guidata(hObject, handles);

### %reproductor

player2=audioplayer(handles.y2H, handles.fs2H);

handles.player2H=player2;

guidata(hObject, handles);

handles.errorH=1;

guidata(hObject, handles);

#### case 9

%pluton

%pitch shift

parameter.fsAudio = handles.fs2H;

algTSM = @hpTSM;

alpha=0.57;

```
 yTsm = algTSM(handles.y2H,alpha,parameter);
```
[p,q] = rat(handles.fs2H/round(alpha \* handles.fs2H),0.0001);

```
handles.y2H = resample(yTsm,p,q,8);
```

```
 %normalización de matriz de amplitud (a fs)
```

```
 x=handles.y2H;
```

```
len = size(x, 1);
```

```
handles.y2H = x(1:len-1,:);
```

```
 guidata(hObject, handles);
```
### %reproductor

```
 player2=audioplayer(handles.y2H, handles.fs2H);
```

```
 handles.player2H=player2;
```

```
 guidata(hObject, handles);
```

```
handles.errorH=1;
```

```
 guidata(hObject, handles);
```
### end

```
function listaplanetas_CreateFcn(hObject, eventdata, handles)
if ispc && isequal(get(hObject,'BackgroundColor'), 
get(0,'defaultUicontrolBackgroundColor'))
   set(hObject,'BackgroundColor','white');
```

```
end
```
# %Reproducción Tierra

function reproducir1\_Callback(hObject, eventdata, handles)

play(handles.playerH);

function pushbutton3\_Callback(hObject, eventdata, handles) resume(handles.playerH);

function pushbutton4\_Callback(hObject, eventdata, handles) pause(handles.playerH);

function pushbutton5\_Callback(hObject, eventdata, handles) stop(handles.playerH);

### %Reproducción planetas

function reproducir2\_Callback(hObject, eventdata, handles)

if handles.errorH==0

warn=warndlg('Por favor selecciona un planeta','Error');

### else

play(handles.player2H);

### end

function pushbutton7\_Callback(hObject, eventdata, handles)

if handles.errorH==0

warn=warndlg('Por favor selecciona un planeta','Error');

### else

resume(handles.player2H);

### end

function pushbutton8\_Callback(hObject, eventdata, handles)

if handles.errorH==0

warn=warndlg('Por favor selecciona un planeta','Error');

#### else

pause(handles.player2H);

#### end

function pushbutton9\_Callback(hObject, eventdata, handles)

if handles.errorH==0

warn=warndlg('Por favor selecciona un planeta','Error');

else

```
 stop(handles.player2H);
```
### end

#### %Reproductor de audio combinado

function reproducirtot\_Callback(hObject, eventdata, handles)

y=handles.yH;

 $y=y(:,1);$ 

x=handles.y2H;

 $x=x(:,2);$ 

Sum=[y,x];

handles.SumH=Sum;

guidata(hObject, handles)

player3=audioplayer(handles.SumH, handles.fsH);

```
handles.player3H=player3;
```
guidata(hObject, handles);

play(handles.player3H);

function pushbutton11\_Callback(hObject, eventdata, handles) stop(handles.player3H);

### **Anexo 4**

Formato de encuesta realizada en el test subjetivo.

# **Simulación de audio basado en condiciones atmosféricas de algunos planetas del sistema solar**

Tesista: Nicolás Dávila

Enunciado: **¿Puede percibir un cambio de tono (***pitch***) entre los pares de audios presentados?** (Tierra con cada planeta del sistema solar). **Encierre su respuesta:**

### Tierra-Mercurio

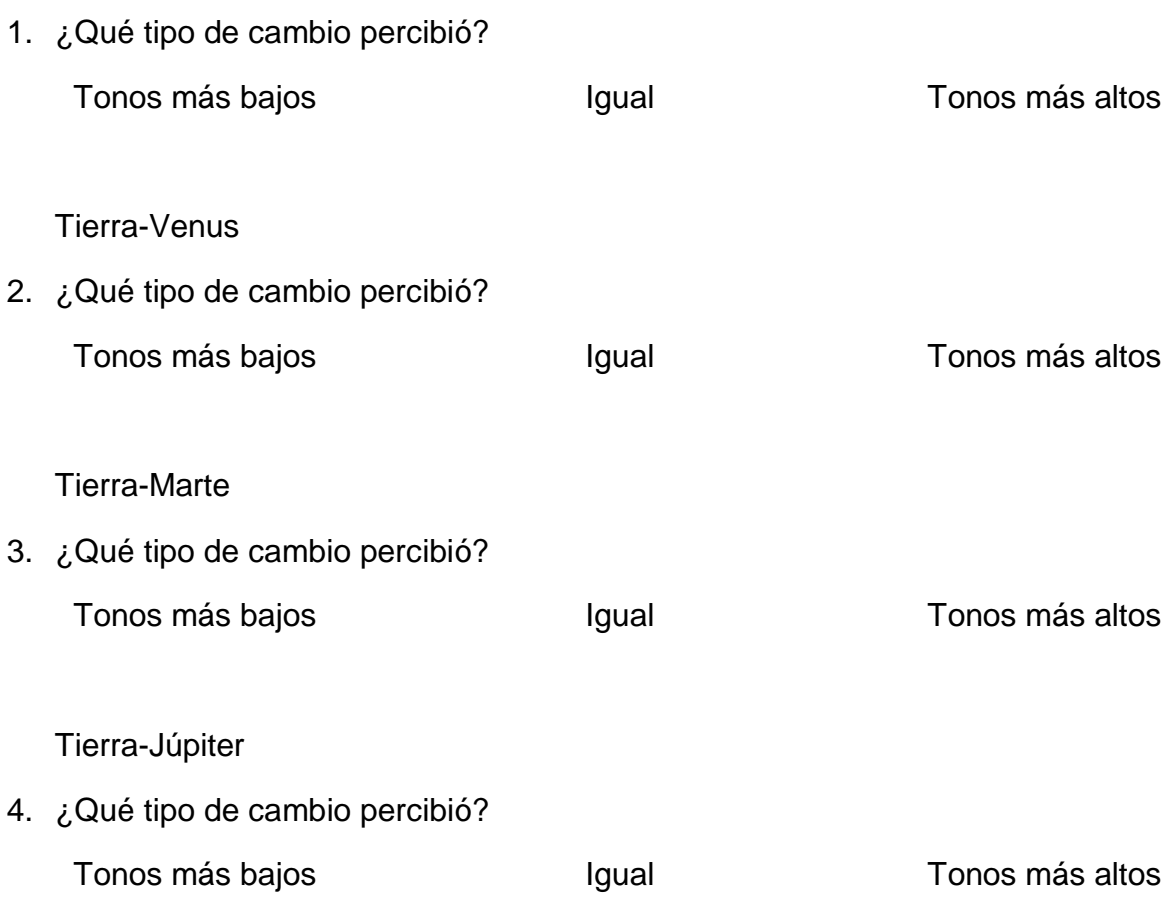

Tierra-Saturno

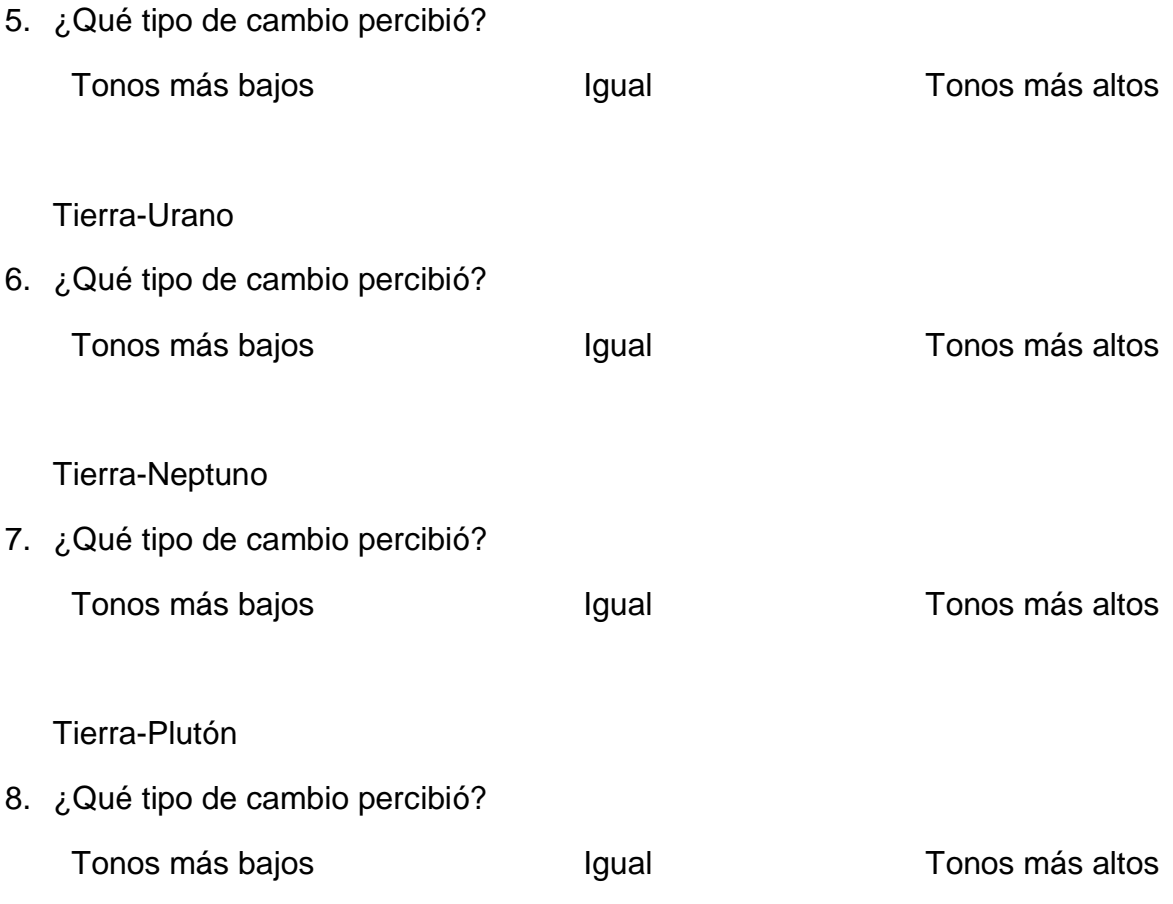

### **Anexo 5**

### Encuesta llena.

#### Simulación de audio basado en condiciones atmosféricas de algunos planetas del sistema solar

Tesista: Nicolás Dávila

Enunciado: ¿Puede percibir un cambio de tono ( $pitch$ ) entre los pares de audios presentados? (Tierra con cada planeta del sistema solar). Encierre su respuesta:

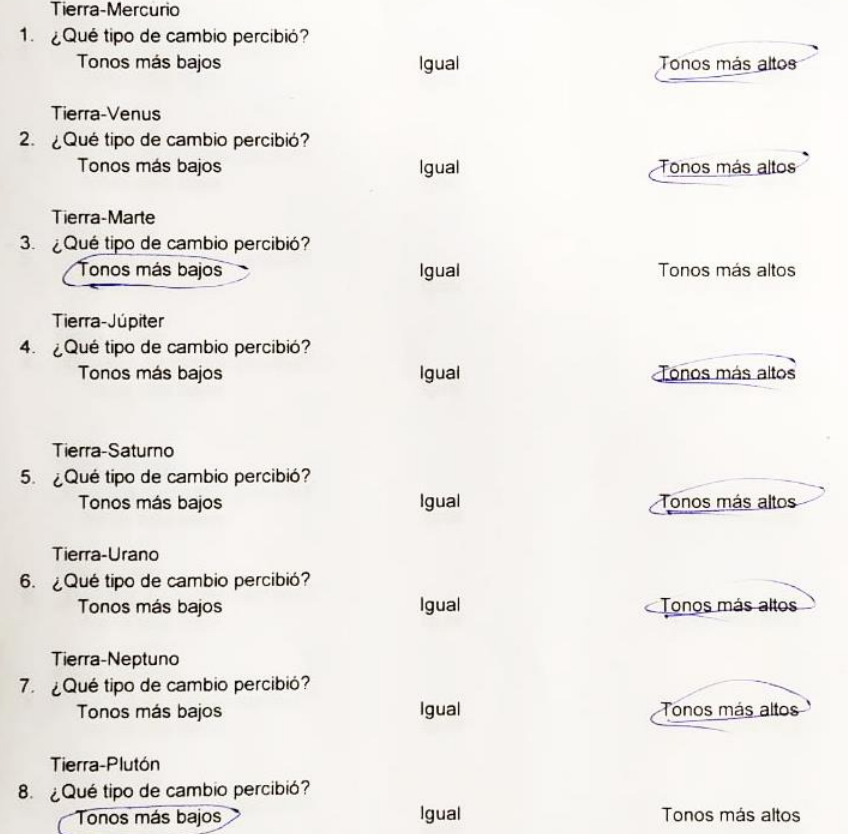

### **Anexo 6**

Uso y codificación básica de la interfaz gráfica (GUI) de Matlab.

Para empezar a trabajar sobre la GUI, se debe ejecutar el código

>> guide

en el *command window*, o ventana de comando en español, para que aparezca una ventana emergente tal como lo muestra la figura 8 y así acceder a un *script* que permite programar cada uno de los elementos que se desea situar en la interfaz gráfica. Existe la posibilidad de utilizar una plantilla propia de Matlab para realizar interfaces, pero en este caso se decide aplicar un diseño en blanco y predeterminado para así tener la libertad de escoger, decidir y modificar cada aspecto que tenga la GUI, tal como lo muestra la figura 7.

Entre los principales elementos que tiene la interfaz podemos encontrar en el panel de la izquierda las siguientes herramientas:

"*Check box*": Permite identificar el estado de un atributo.

Check Box

Texto editable: Permite ingresar elementos de formato texto.

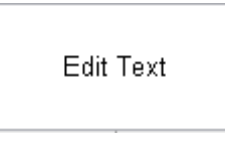

Menú "*pop-up*": Muestra una lista de opciones.

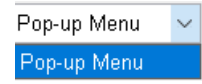

"*List box*": Despliega una lista de opciones.

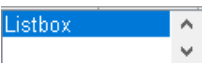

Pulsador: Ejecuta un evento al hacerle clic.

Push Button

Botón de radio: Selecciona una opción.

◯ Radio Button

- "*Toggle Button*": Selecciona una opción entre solo dos estados (I/O). Toggle Button
- "*Slider*": Se desliza entre un rango de valores.

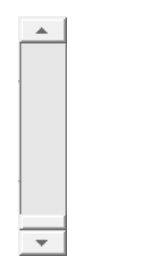

- Texto estático: Muestra texto no manejable.
	- Static Text
- Panel de botones: Agrupa botones.

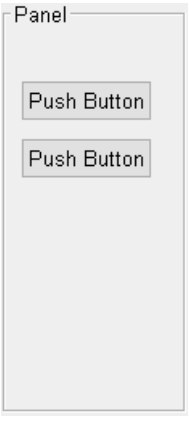

 Botón de grupo: Conjunto de botones de radio, donde solo uno puede estar activo a la vez.

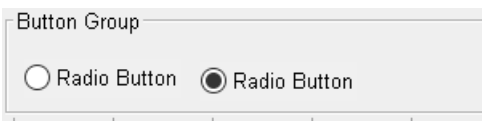

Estos elementos tienen una representación gráfica en el menú de edición de la interfaz y, de igual manera, todos tienen sus respectivas codificaciones, donde se puede modificar el proceso que va a realizar cada una de las herramientas desplegadas en la GUI. Para modificar la programación de cada uno de ellos, se debe revisar los *Callbacks*, es decir donde se almacena la información de ejecución de dicha herramienta; por otro lado, la modificación de su representación gráfica se lo puede realizar en el menú con el mismo nombre e ingresar en el *Property Inspector*, el cual tiene todo tipo de modificación básica en cuanto al aspecto gráfico refiere.

La ejecución de los *Callbacks* permite modificar el código dentro de la función de cada elemento. Sin embargo. hay que tener en cuenta que estas funciones son independientes entre sí, ya que, al finalizar la ejecución de cada una de ellas, sus variables no pueden ser reutilizadas. La solución para ello es el utilizar variables globales que puedan ser llamadas en diferentes zonas de la ejecución del código. Esto se logra con la ejecución de la función *handles*. De todas formas, si se desea modificar el contenido de las variables enviada al *handles*, es necesario actualizarla.

### La ejecución de

#### >> guidata(hObject,handles)

logra guardar hasta la última modificación realizada antes de esa línea de código y así poder utilizarla en un futuro como el programador desee.

Las interfaces GUI de Matlab se componen por dos archivos. La primera tiene la extensión **.m** y es aquella que permite ejecutar el código que se encuentre dentro de cada uno de los elementos, previamente mencionados, expuestos en la interfaz. Y el segundo archivo de extensión **.fig** contiene la información gráfica de la interfaz, por lo que al ejecutar una GUI usualmente se ejecutan ambos archivos.

Matlab facilita funciones y herramientas matemáticas que hacen posible la simulación acústica propuesta. Gracias a ello es que la interfaz interactiva puede ser aplicable en este proyecto. Dicho esto, el primer paso para lograrlo es realizar un código que realice lo anteriormente propuesto.

El primer paso recomendado en casi todo código principal de ejecución inmediata en Matlab es el ejecutar funciones de limpieza de variables, imágenes y de cualquier ejecución que se esté realizando en segundo plano. Estos son elementos residuales de la ejecución de otros códigos que no son de utilidad para un nuevo código. Los comandos descritos son: ">> clear sound", utilizado para detener cualquier ejecución de audio; ">> close all ", cierra todas las ventanas emergentes causadas por otro código de Matlab; ">> clear all", elimina cualquier registro de variables asignadas por otro código y ">> clc" que limpia la ventana de comandos de ejecución de Matlab. Finalmente se usa">> clear parameter" para eliminar cualquier parámetro utilizado en la función de "*pitchShift*".

De ahí, se prosigue a realizar la lectura del archivo de audio con el cual se pretende trabajar.

>> [x,fs]=audioread('Nombre del archivo de audio',[nini,nfin]);

Esta línea de código permite al programa el obtener los datos de frecuencia de muestreo y las amplitudes por muestras de audio (visualizado en este caso como las variables "fs" y "x" respectivamente). Seguido del nombre del archivo de audio, con su respectiva extensión y entre corchetes se encuentra un ejemplo de cómo iniciar desde la muestra número "nini" hasta la muestra "nfin". Lo que resta de codificación está explicado en la metodología y puede ser apreciado en el anexo 3.